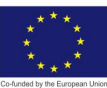

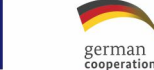

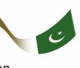

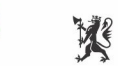

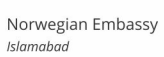

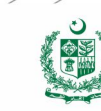

# **ARTIFICIAL INTELLIGENCE DATA TECHNICIAN**

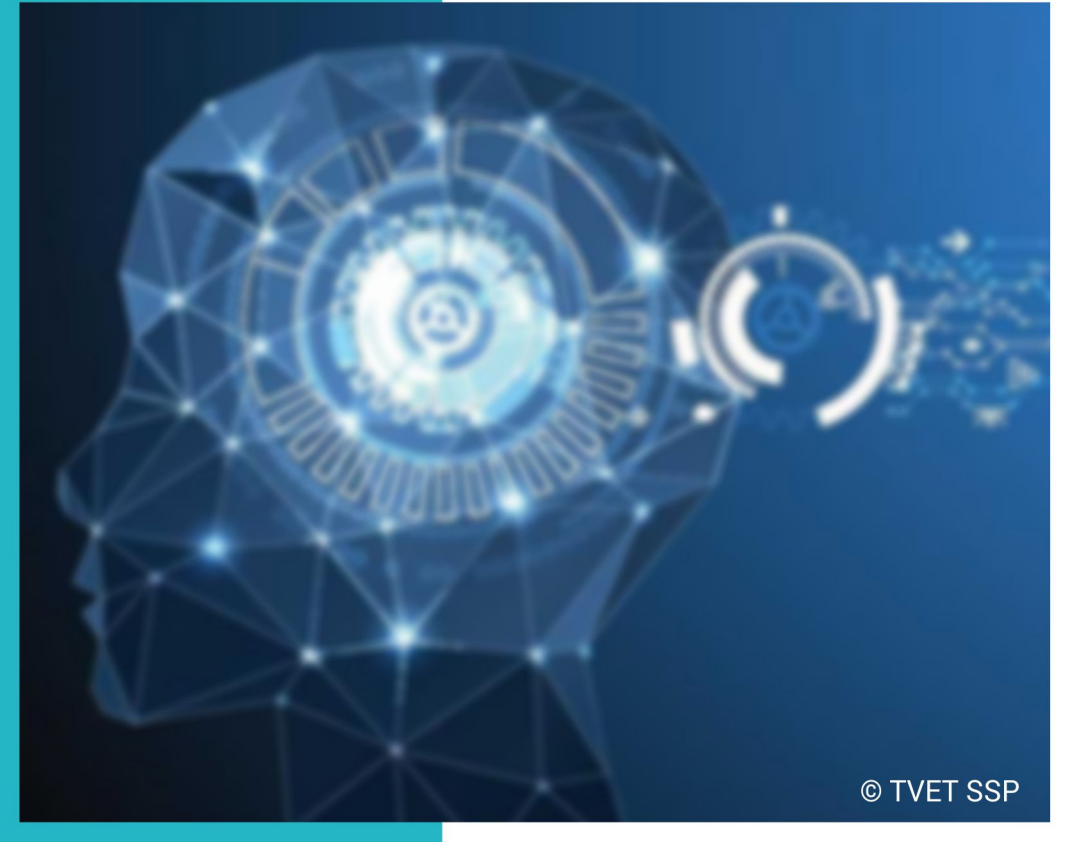

## ASSESSMENT PACKAGE

**National Vocational Certificate Level 1** 

Version 1 - November, 2019

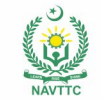

#### **Published by**

National Vocational and Technical Training Commission Government of Pakistan

#### **Headquarter**

Plot 38, Kirthar Road, Sector H-9/4, Islamabad, Pakistan www.navttc.org

#### **Responsible**

Director General Skills Standard and Curricula, National Vocational and Technical Training Commission

National Deputy Head, TVET Sector Support Programme, Deutsche Gesellschaft für Internationale Zusammenarbeit (GIZ) GmbH

**Layout & design**

SAP Communications

**Photo Credits** TVET Sector Support Programme

#### **URL links**

Responsibility for the content of external websites linked in this publication always lies with their respective publishers. TVET Sector Support Programme expressly dissociates itself from such content.

This document has been produced with the technical assistance of the TVET Sector Support Programme, which is funded by the European Union, the Federal Republic of Germany and the Royal Norwegian Embassy and has been commissioned by the German Federal Ministry for Economic Cooperation and Development (BMZ). The Deutsche Gesellschaft für Internationale Zusammenarbeit (GIZ) GmbH in close collaboration with the National Vocational and Technical Training Commission (NAVTTC) as well as provincial Technical Education and Vocational Training Authorities (TEVTAs), Punjab Vocational Training Council (PVTC), Qualification Awarding Bodies (QABs)s and private sector organizations.

**Document Version** November, 2019 **Islamabad, Pakistan**

# **ARTIFICIAL INTELLIGENCE DATA TECHNICIAN**

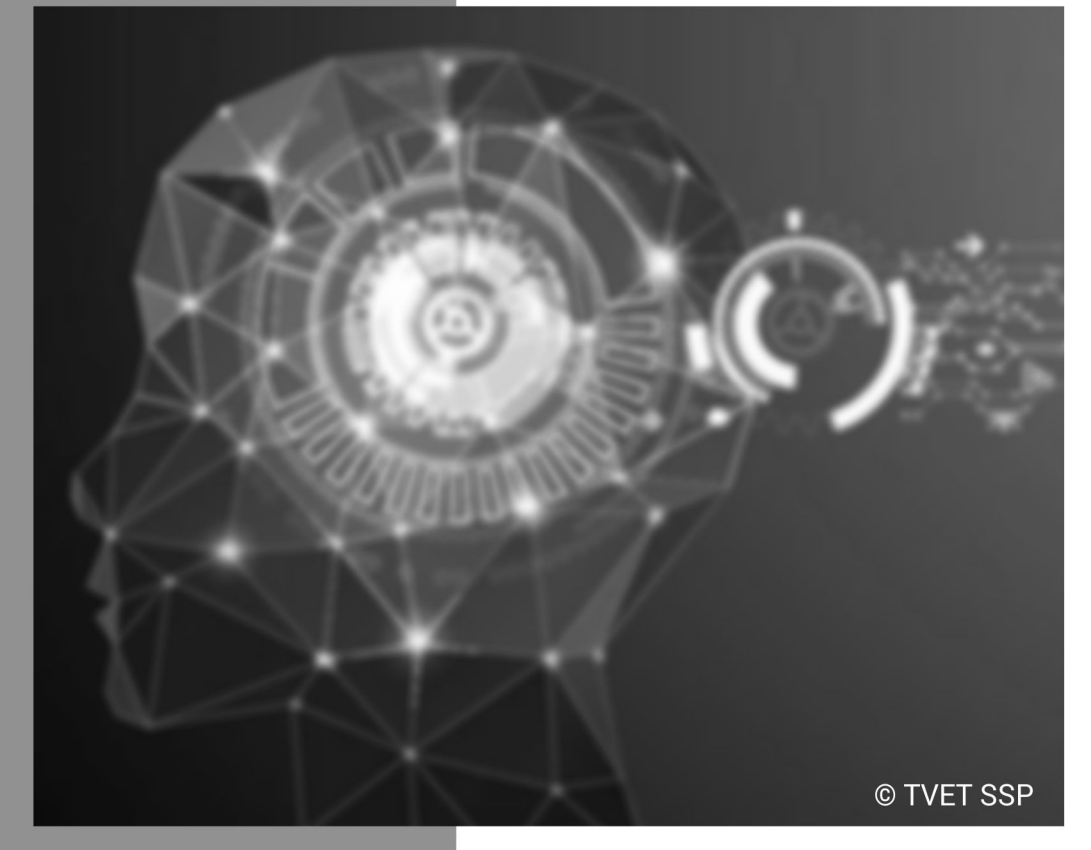

## **ASSESSMENT PACKAGE**

National Vocational Certificate Level 1

Version 1 - November, 2019

## **Self-Assessment Checklist**

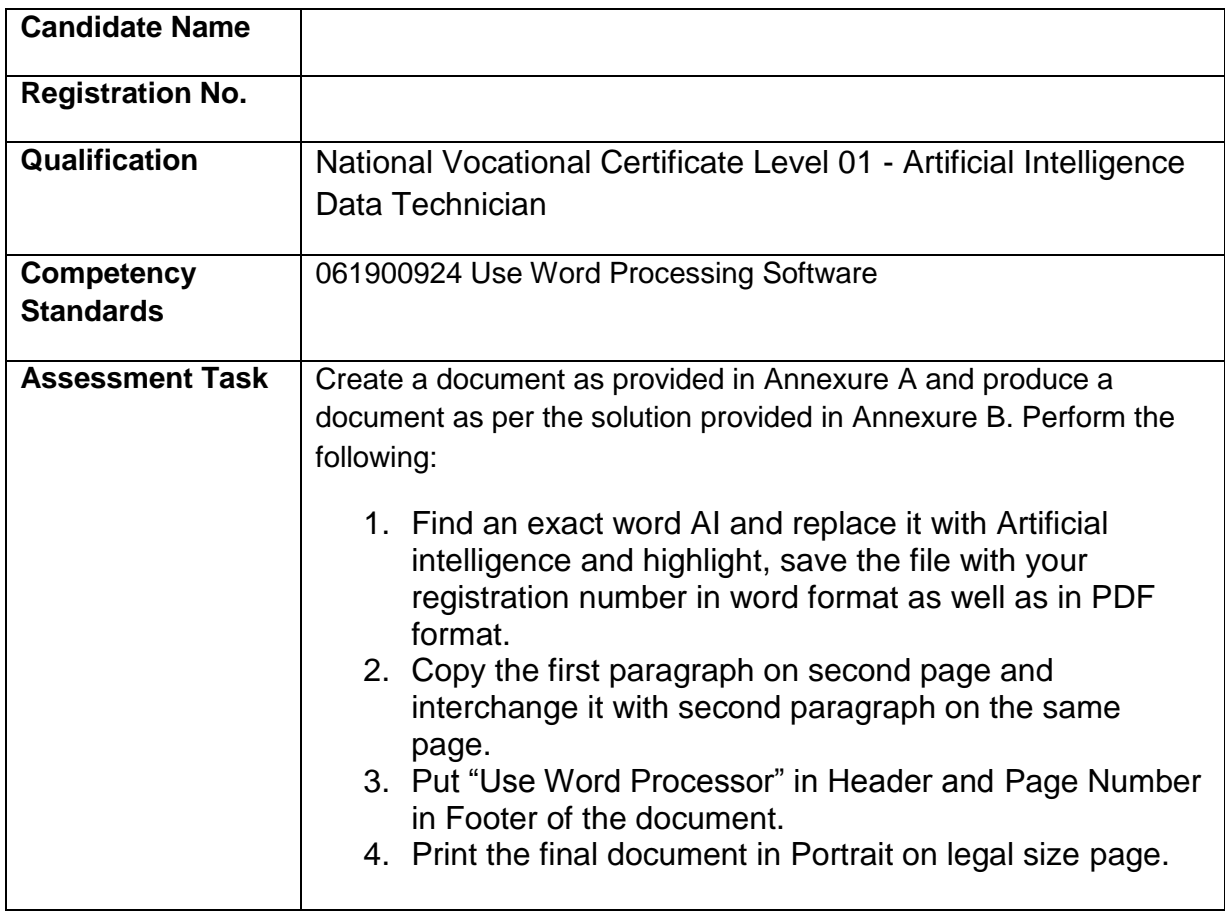

### I can……………….

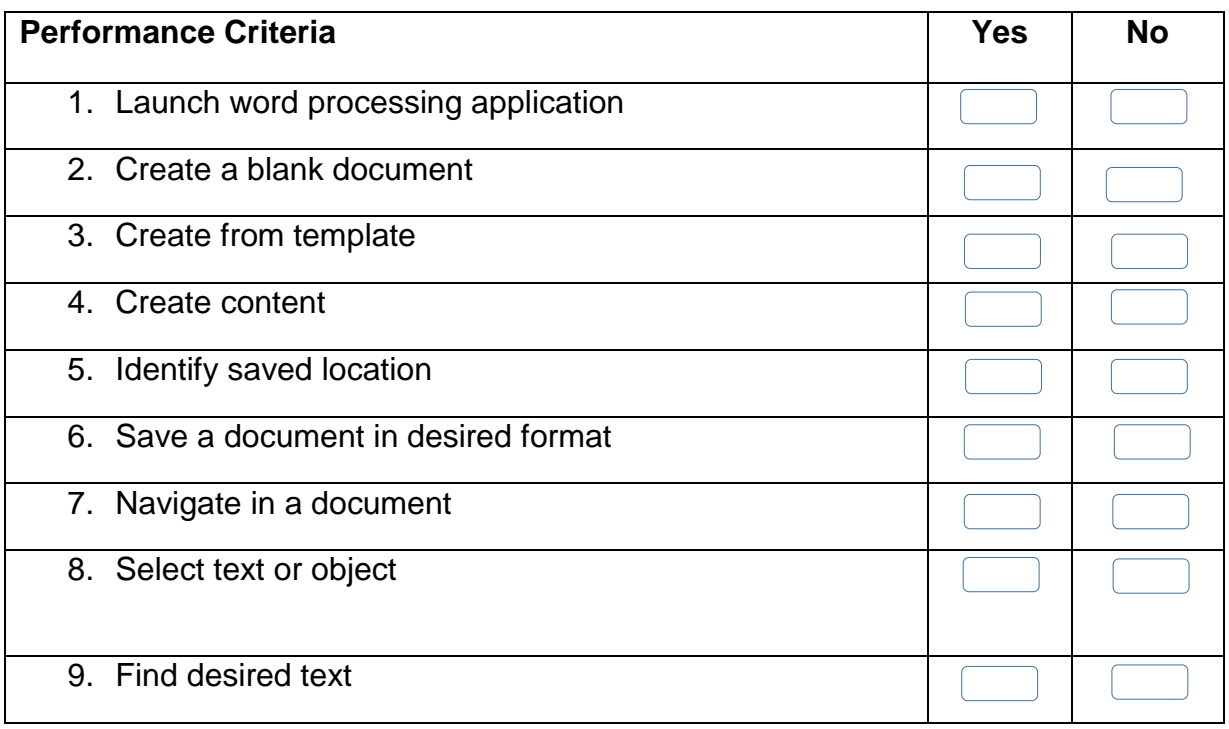

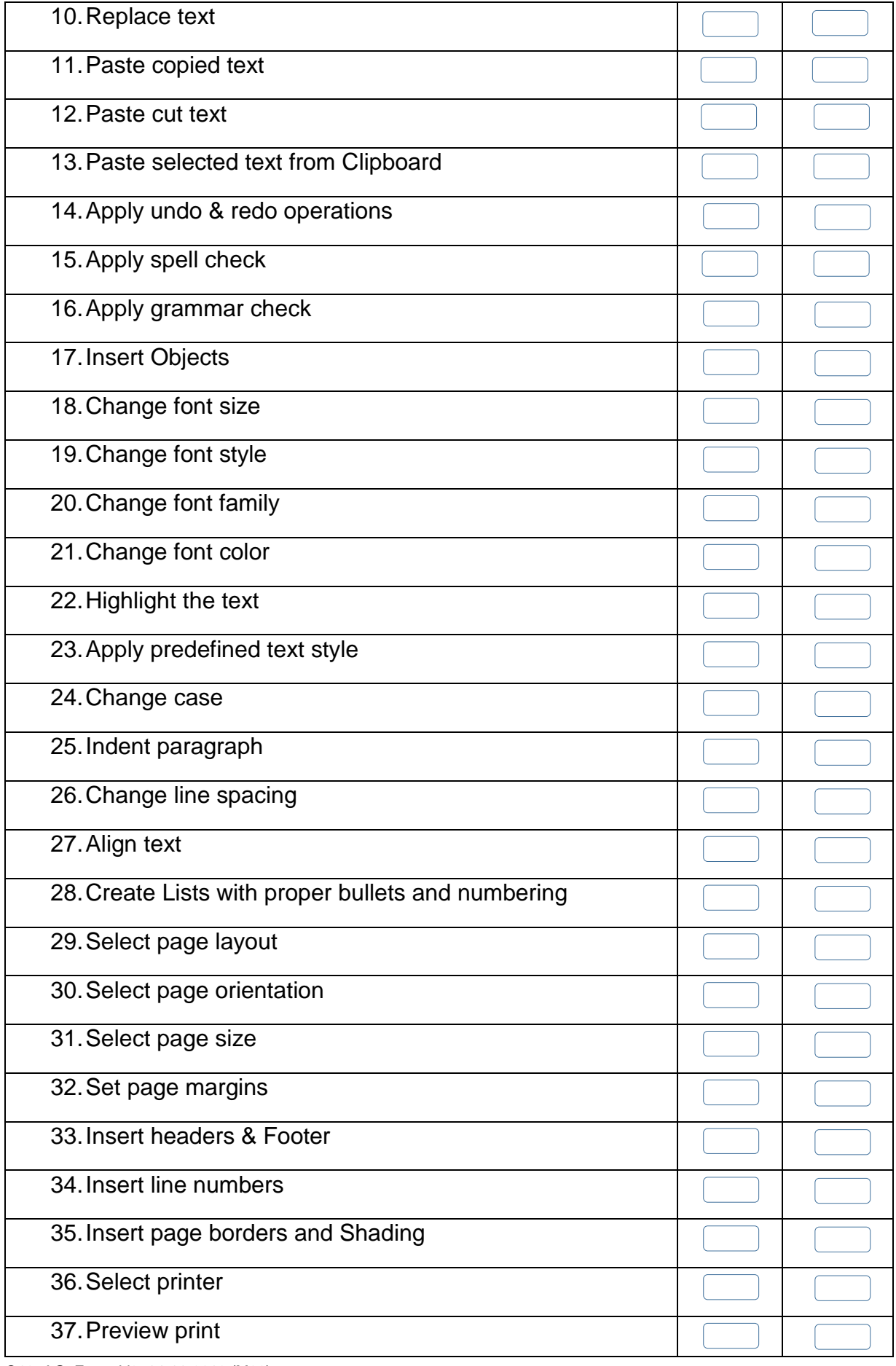

Q13\_AG\_Form\_V2\_14-11-2019 (M06)

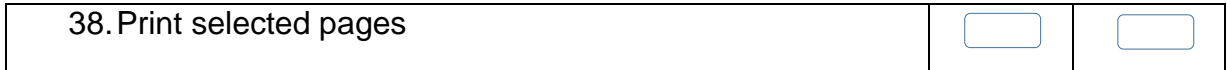

Candidate's Signature: ……………………… Assessor's Signature:

………………………………...

Date: …………………………………………...

# **Instruction Sheet for the Candidate**

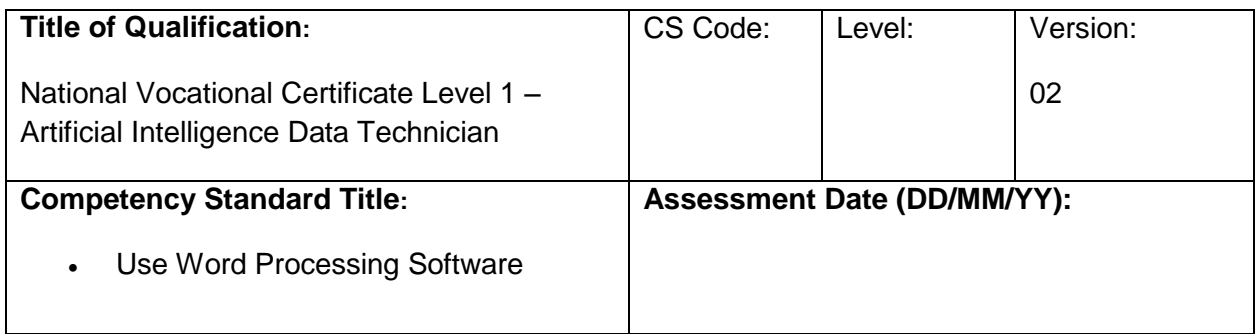

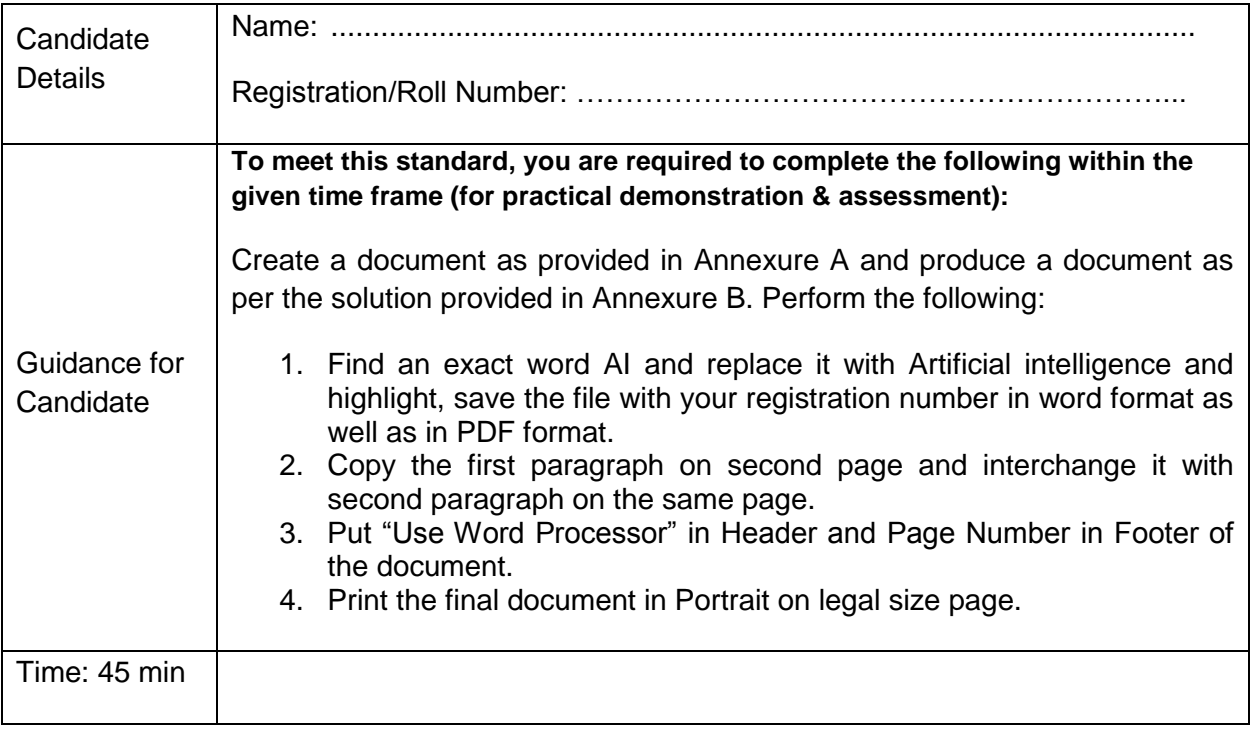

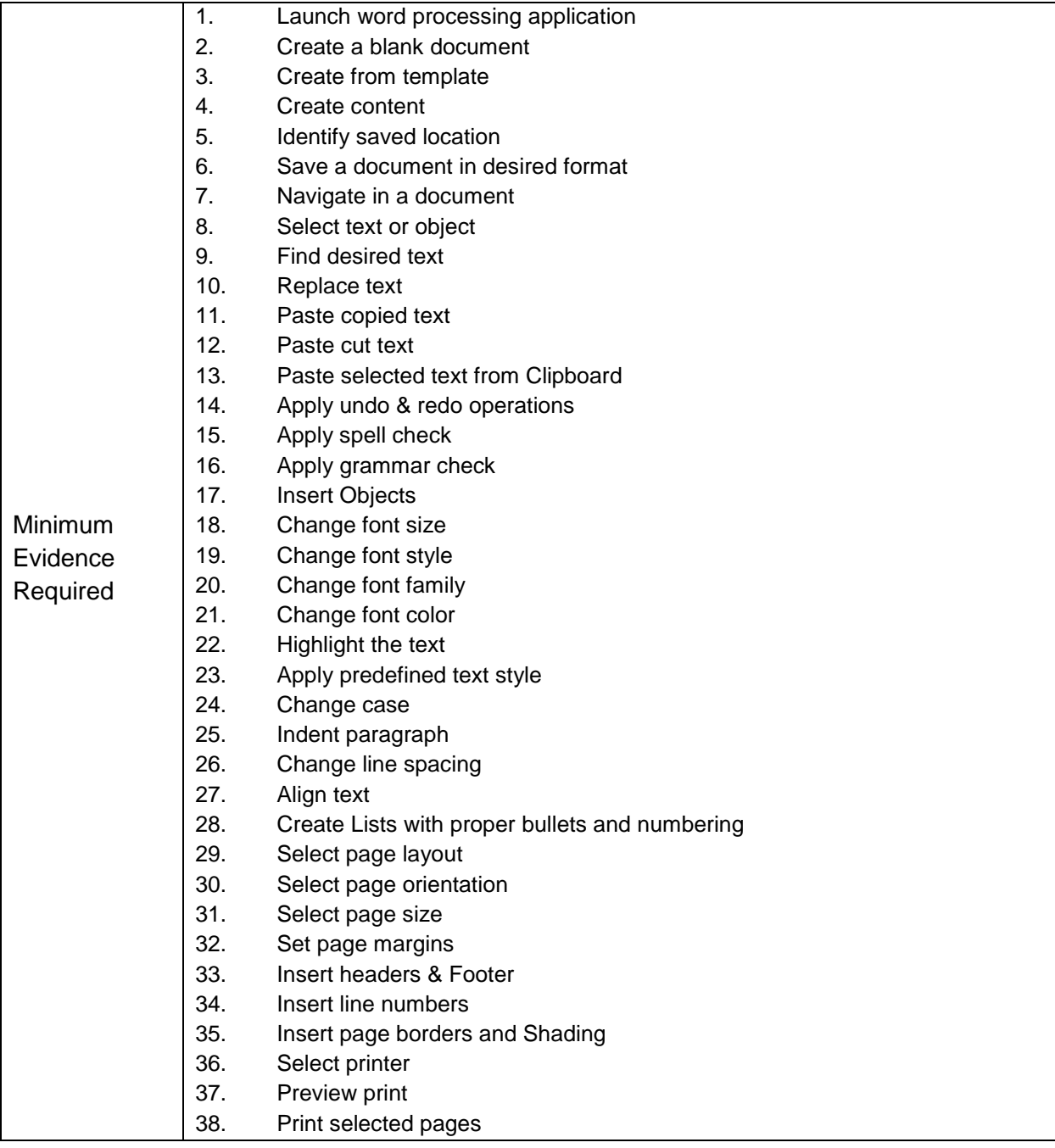

**Assessors Judgment Guide** (to be completed by the Assessor and signed both by the assessor and the candidate after the assessment)

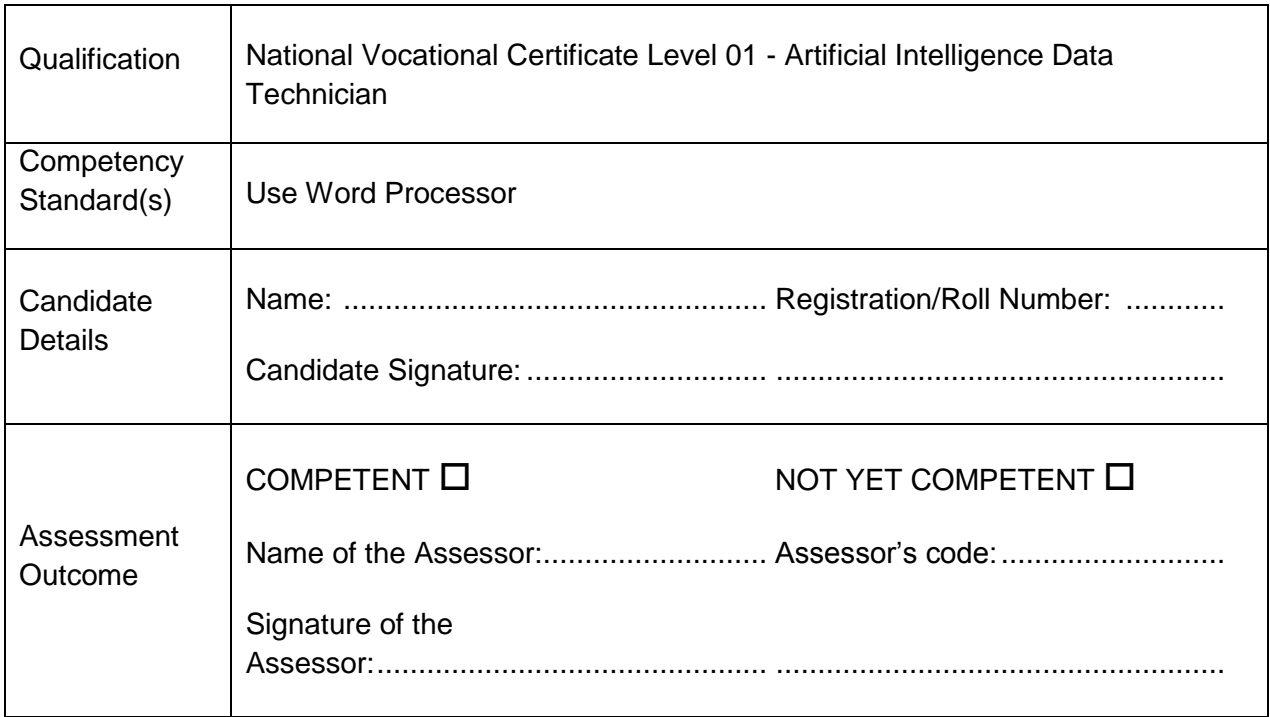

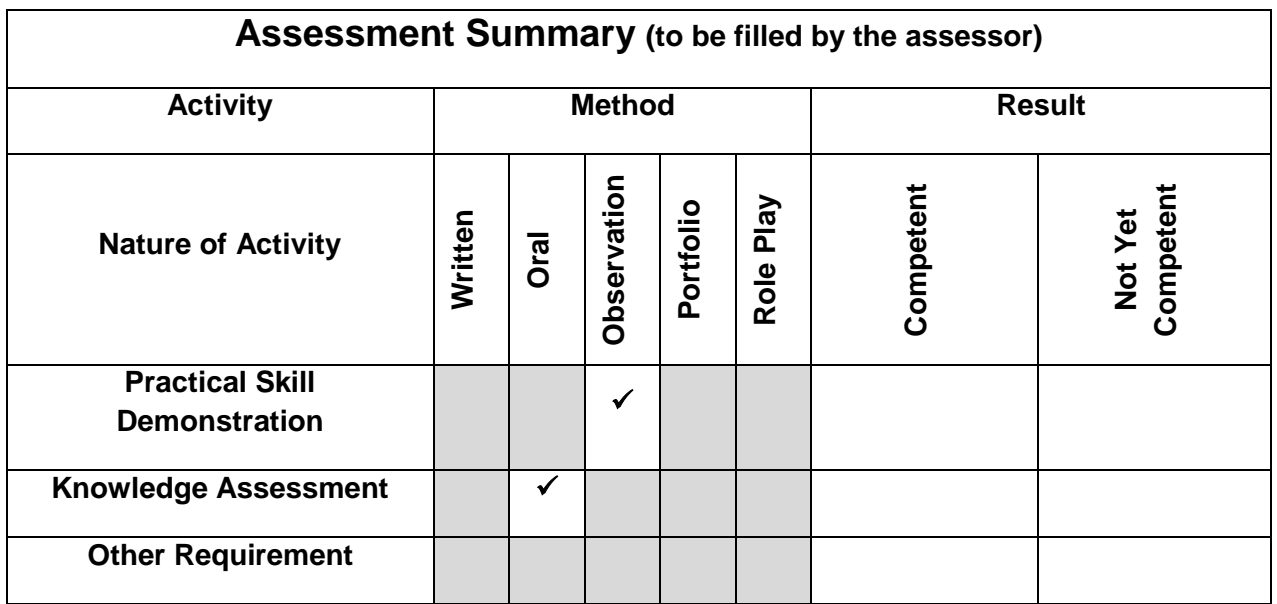

# **Observation Checklist**

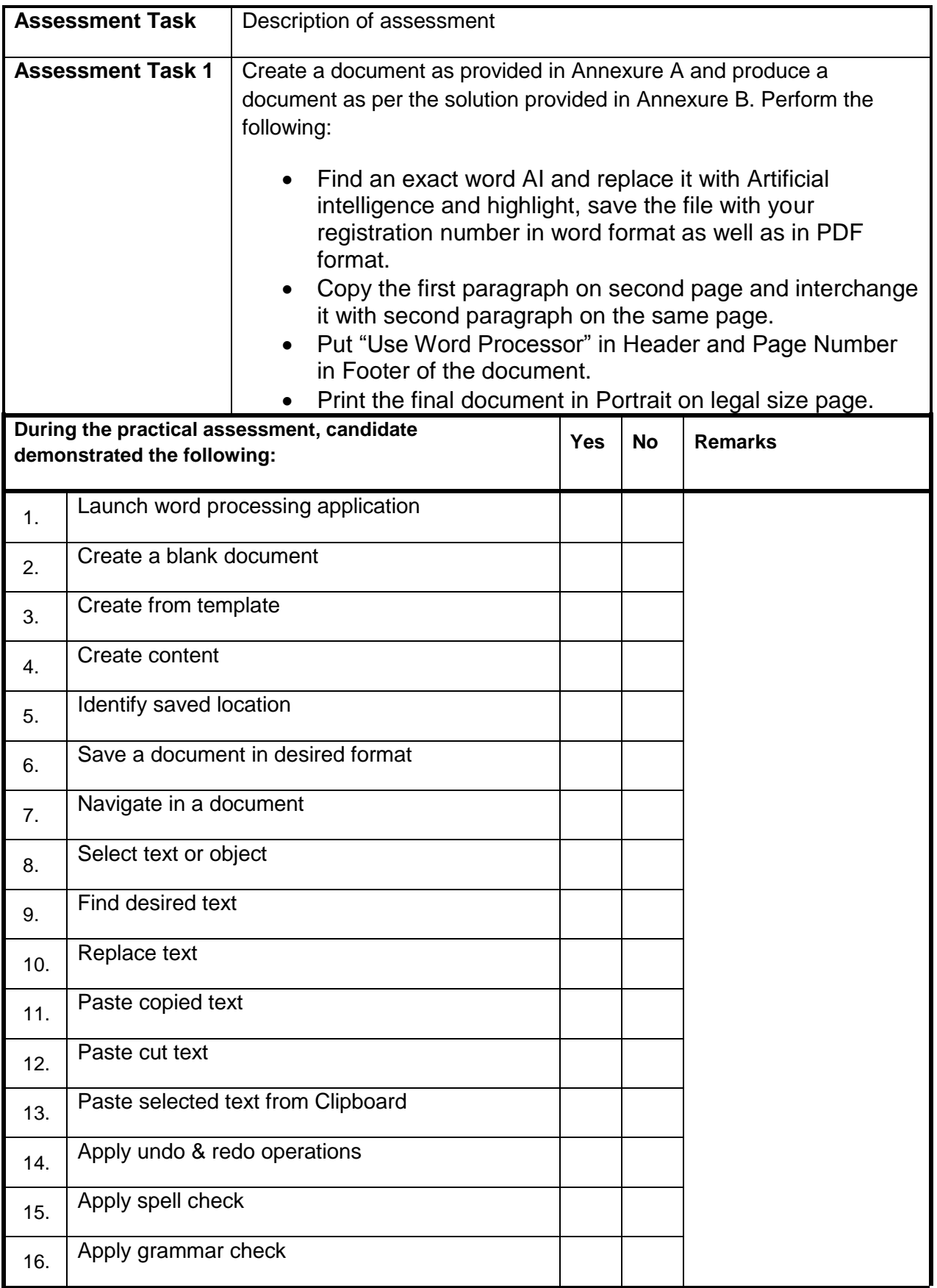

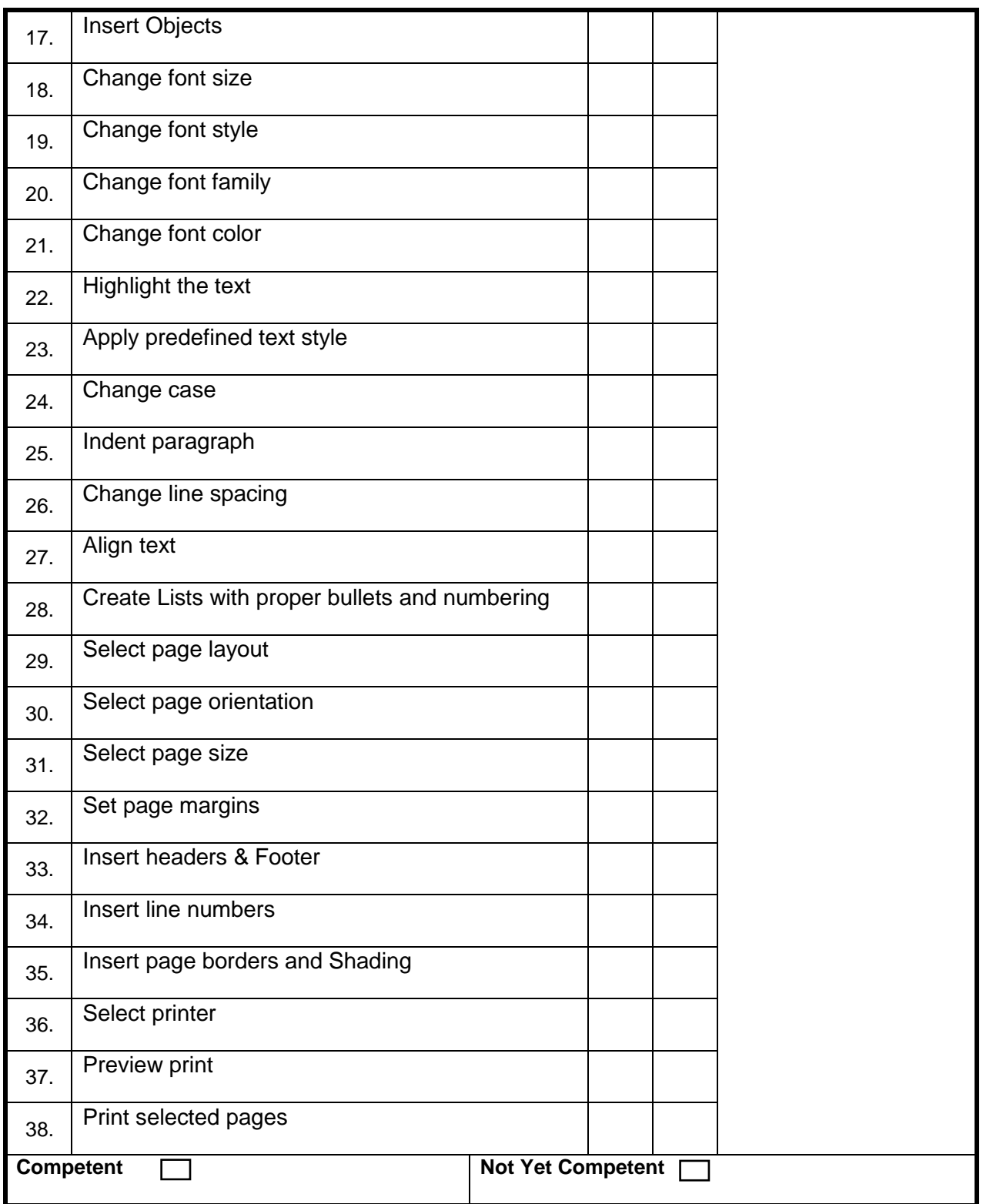

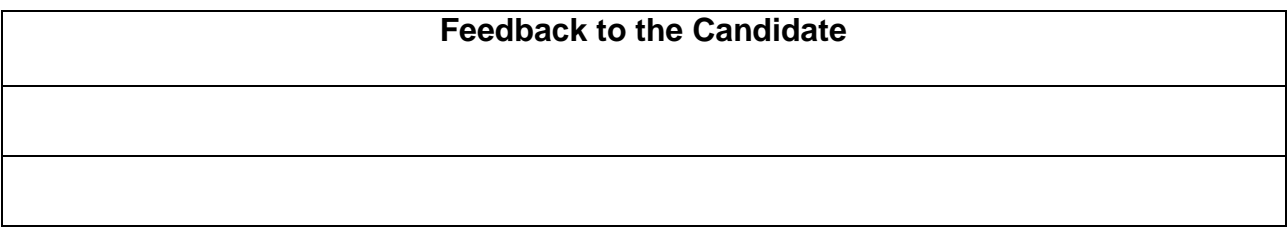

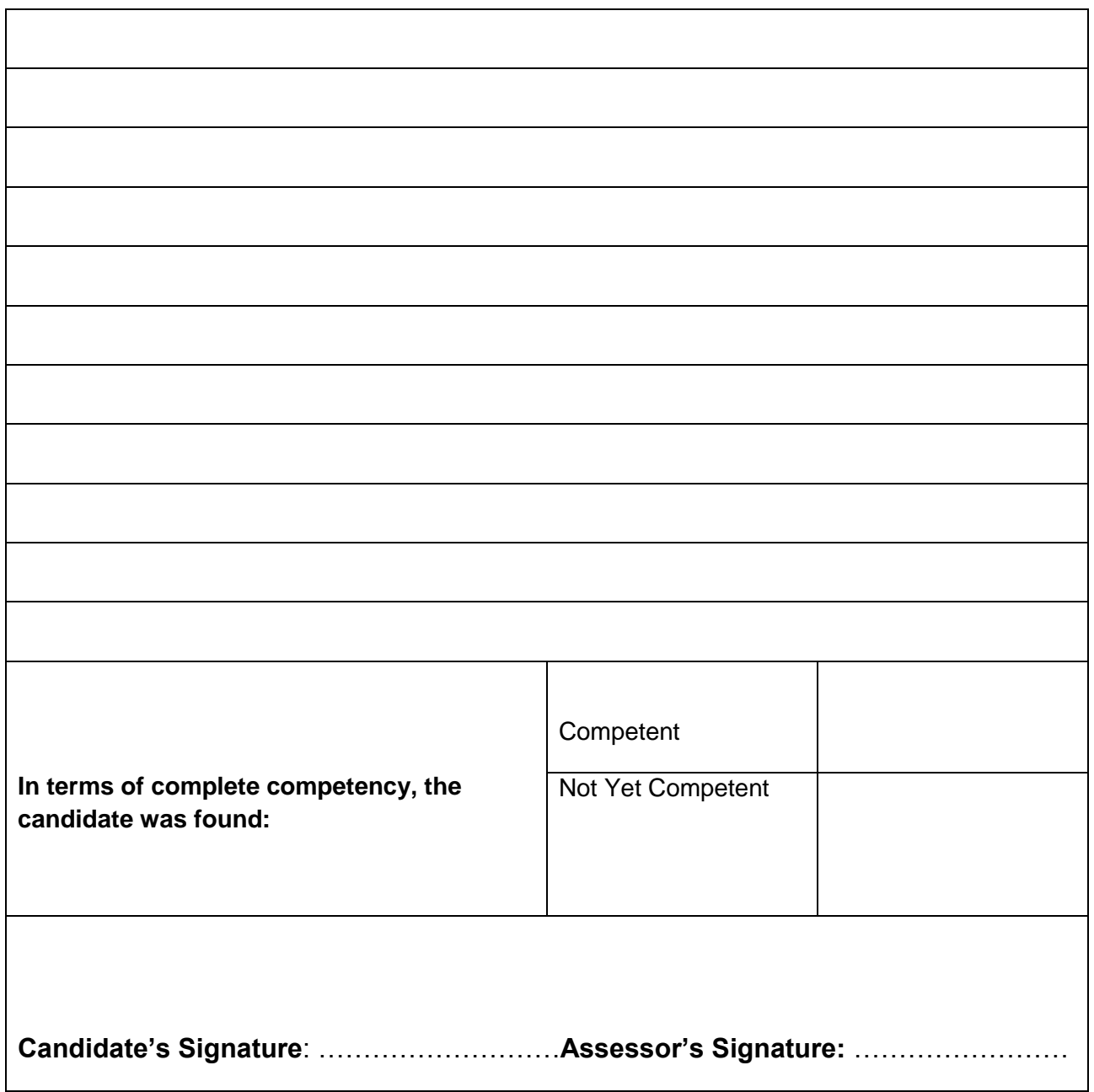

### **Test Yourself (Multiple Choice Questions) MODULE 1**

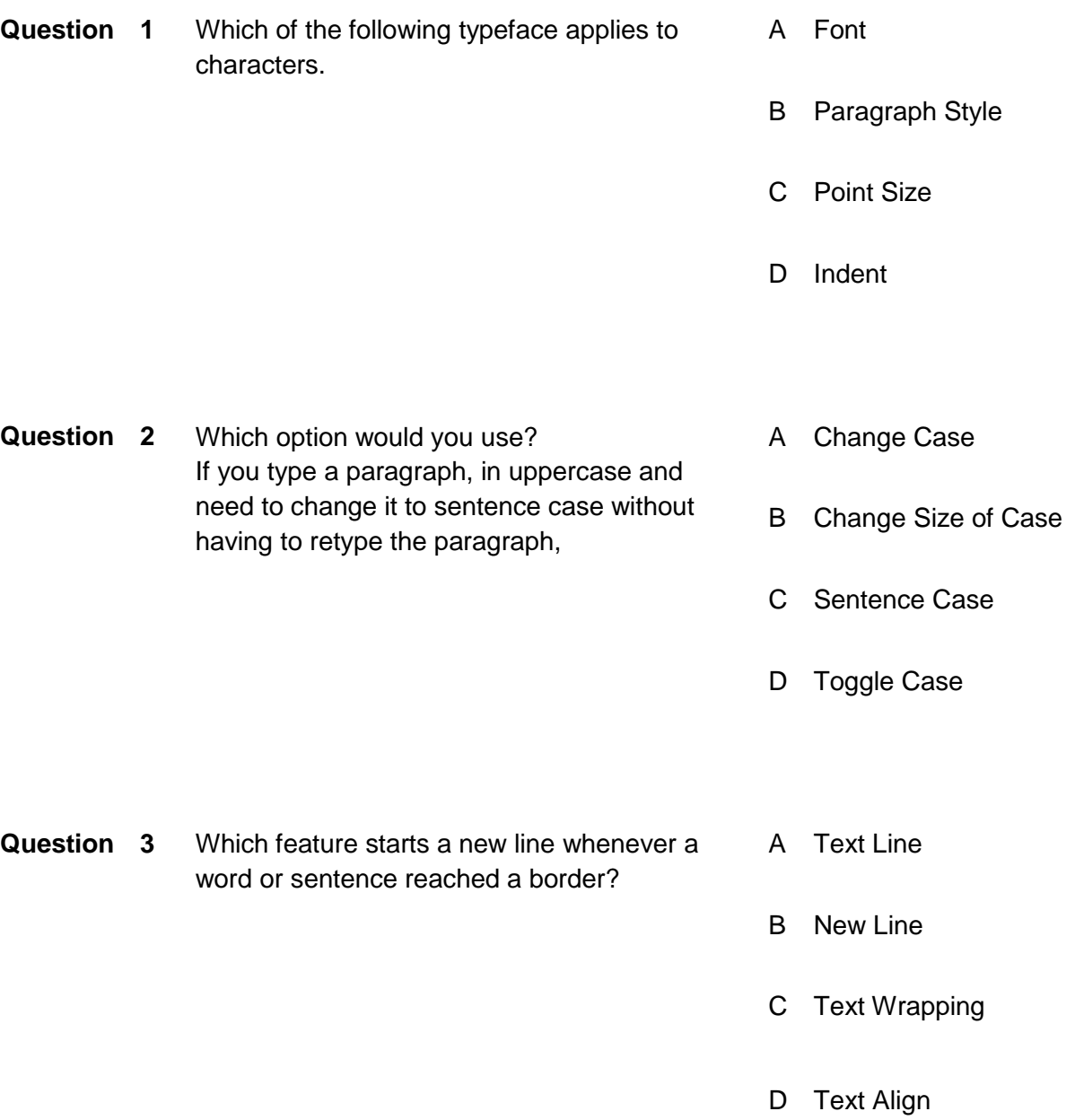

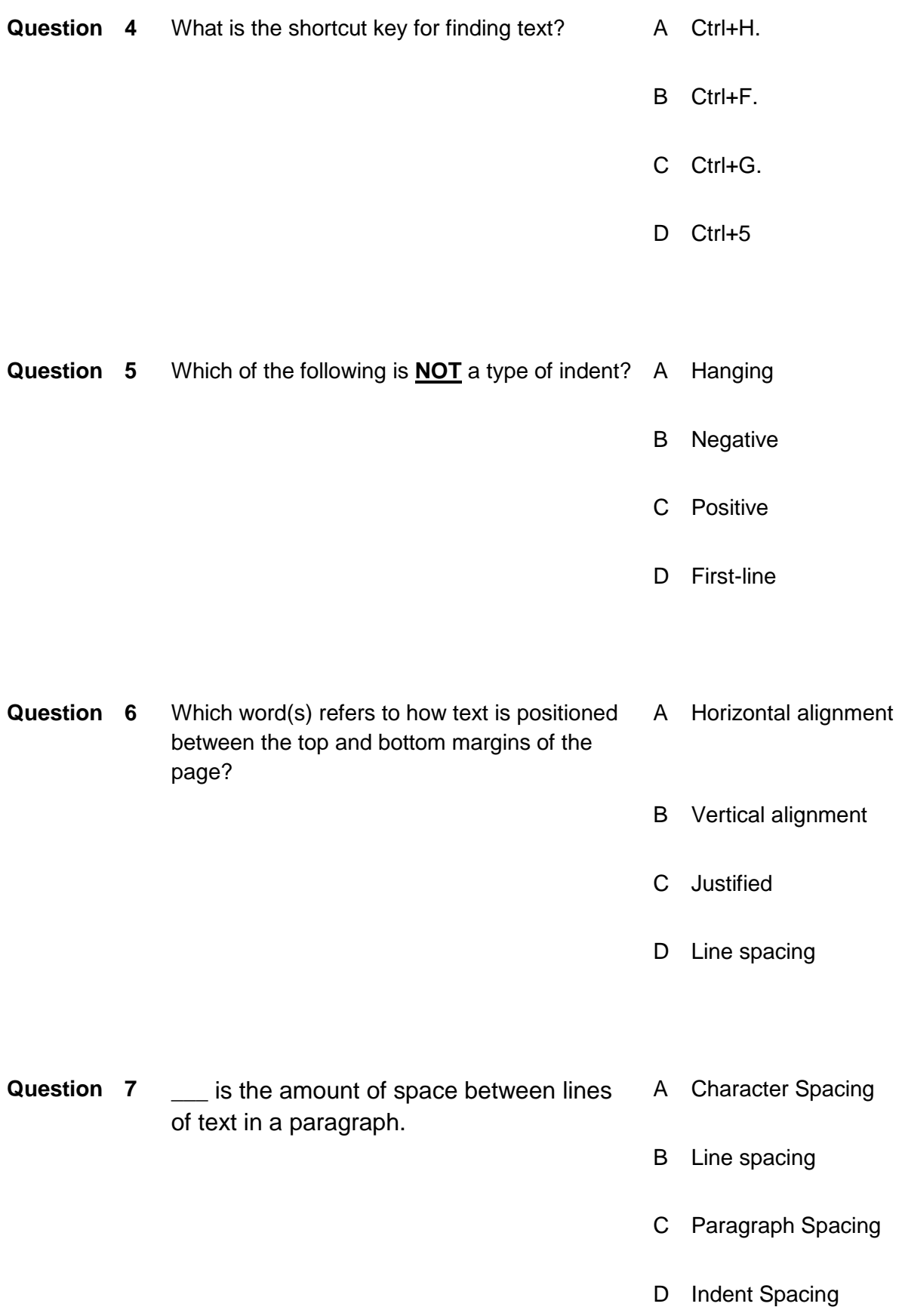

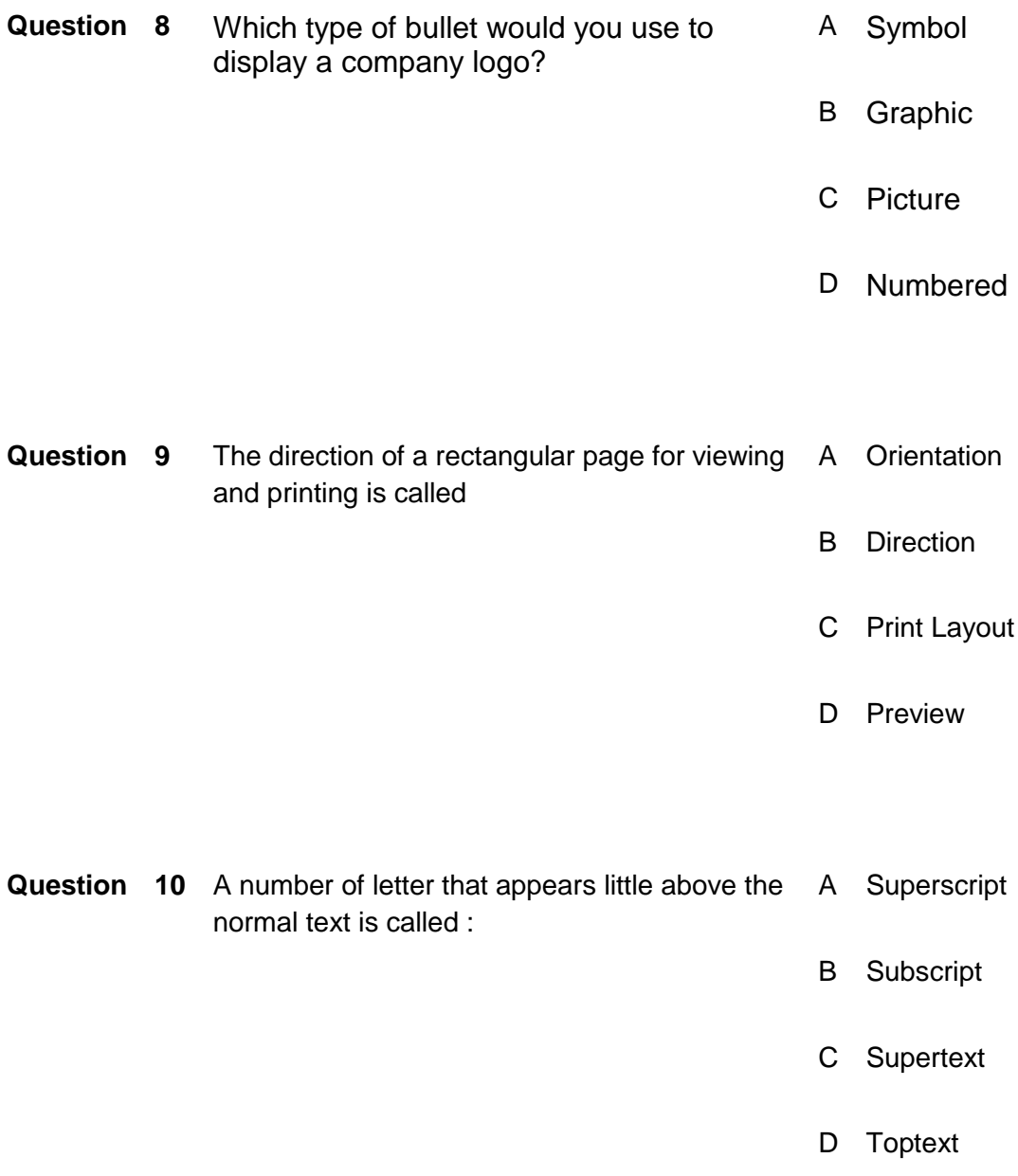

#### **Answers**

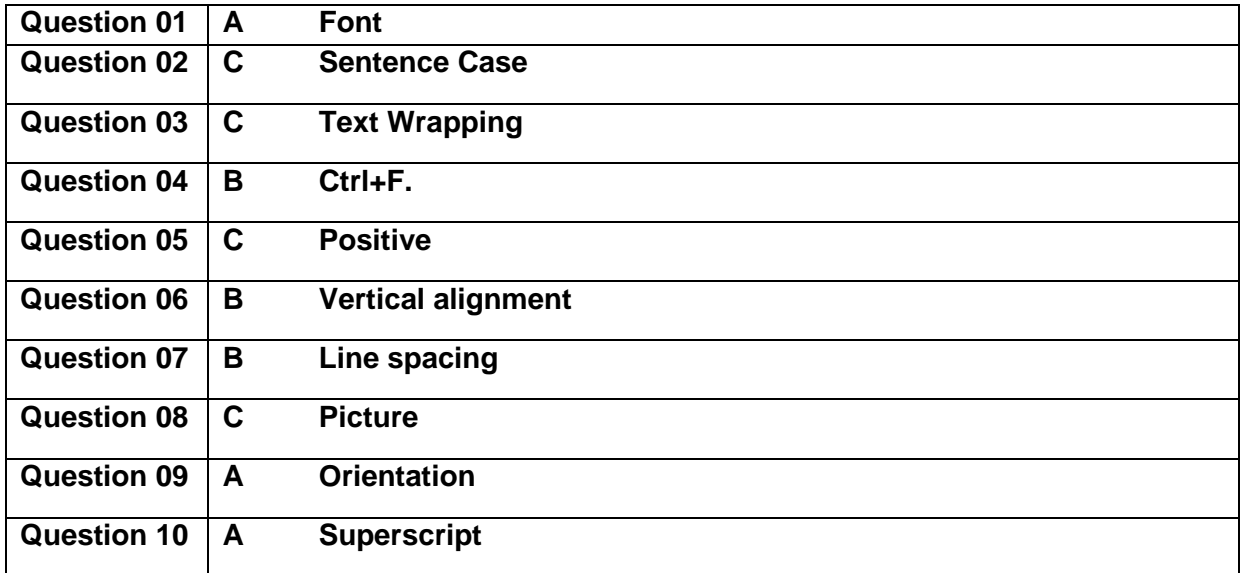

#### **ANNUXURE-A**

AI Data Technician

Modules of AI Data Technician

Word Processor

After the completion of this module the candidate will be able to operate and execute specified set of commands and tasks over the Word procesing software.

#### Spreadsheet

After this compete module the candidate will be able to gain the skills to operate the spreadsheets and work with it to manage and manipulte the documents and the different types of data.

#### Multimedia Processing

This module deals with the skills and knowledge required to perform multimedia processing, manipulate AV data in varius forms for further processing

#### Programming Language

This module will give the candidate, skills that will be used for the programming purposes in the applied Languages in the field of AI.

#### Setup Environmen t

After this competency standard the candidate will be able to setup environment in order to work on the programming and a variety of applications of the software's/hardware's

#### Scrape data

After the completon of this module the candidate will be able to Scrape different types of data from the Web, build web pages and extract data from a variety of e-sources.

#### Introduction

Definition/ Description of the training program for AI Data Technician

In order to build the capacity of technical and vocational training institutes in Pakistan through provision of demand driven competencies-based trainings in Information technology sector the NAVTTC, and TEVT Sector Support Program (TSSP) have joined hands together to develop qualifications for Information Technology sector.

These qualifications will not only build the capacity of existing workers of this sector but also support the youth to acquire skills best fit for this sector. The benefits and impact of development of these qualifications will be on both demand and supply side.

Based upon this demand of industry these competency‐based qualifications for AI Data Technician is developed under National Vocational Qualification Framework (NVQF) (Level 1 to 4). The qualifications mainly cover competencies along with related knowledge and professional skills which are essential for getting a job or self-employed.

The qualifications are also in line with the vision of Pakistan's National Skills Strategy (NSS), National TVET Policy and National Vocational Qualification Framework (NVQF). This provides policy directions, support and an enabling environment to the public and private sectors to impart training for skills development to enhance social and economic profile.

#### **Annesure-B**

# **Artificial Intelligence Data Technician**

*Modules of Artificial Intelligence Data Technician*

## Word Processor

After the *COMPLETION* of this module the candidate will be able to operate and execute specified set of commands and tasks over the Word processing software.

## **Spreadsheet**

After this compete module the candidate will be able to gain the skills to operate the *SPREADSHEETS* and work with it to manage and manipulate the documents and the different types of data.

## Multimedia Processing

This module deals with the skills and knowledge required to perform *MULTIMEDIA* processing, manipulate AV data in various forms for further processing

## Programming Language

This module will give the candidate, skills that will be used for the programming purposes in the applied *LANGUAGES* in the field of Artificial Intelligence.

# Setup Environment

After this competency standard the candidate will be able to *SETUP ENVIRONMENT* in order to work on the programming and **a variety of applications of the software's/hardware's** 

# Scrape data

After the completion of this module the candidate will be able to *SCRAPE* different types of data from the Web, build web pages and extract data from a variety of e-sources.

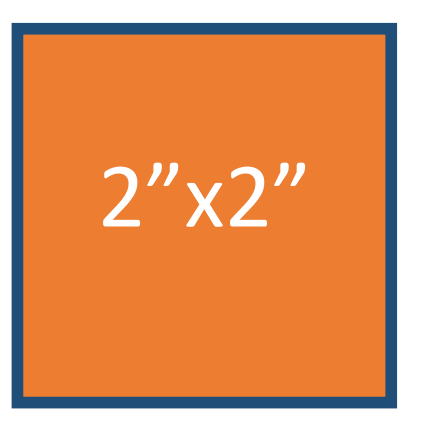

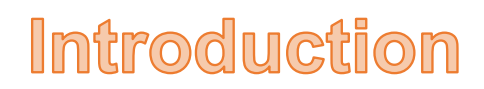

Q13 AG Form V2 14-11-2019 (M06)

Definition/ Description of the training program for Artificial Intelligence **Data Technician** 

These qualifications will not only build the capacity of existing workers of this sector but also

support the youth to acquire skills best fit for this sector. The benefits and impact of

development of these qualifications will be on both demand and supply side.

In order to build the capacity of technical and vocational training institutes in Pakistan through provision of demand driven competencies-based trainings in Information technology sector the NAVTTC, and TEVT Sector Support Program (TSSP) have joined hands together to develop qualifications for Information Technology sector.

Based upon this demand of industry these competency-based qualifications for Artificial

Intelligence Data Technician are developed under National Vocational Qualification

Framework (NVQF) (Level 1 to 4). The qualifications mainly cover competencies along with

related knowledge and professional skills which are essential for getting a job or self-

employed.

The qualifications are also in line with the vision of Pakistan's National Skills Strategy (NSS), National TVET Policy and National Vocational Qualification Framework (NVQF). This provides policy directions, support and an enabling environment to the public and private sectors to impart training for skills development to enhance social and economic profile.

Q13\_AG\_Form\_V2\_14-11-2019 (M06)

## **Knowledge Assessment**

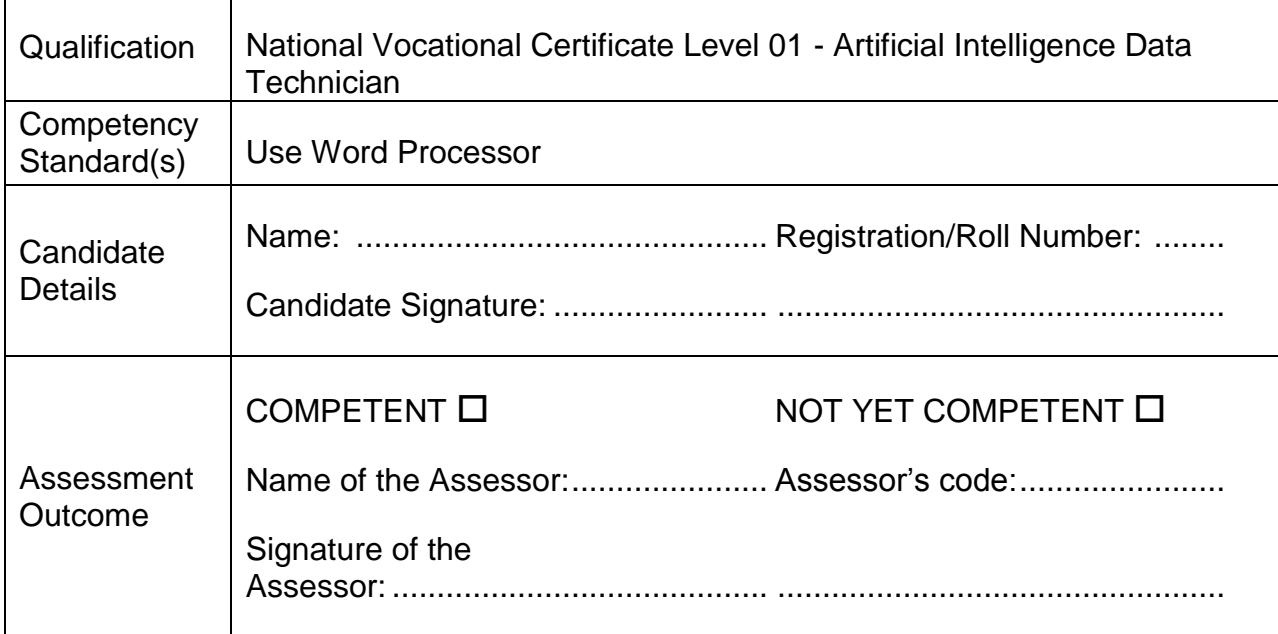

Candidate's response is not required to be identical, but similar concepts and/or keywords must be used. Oral questioning may be used to clarify candidate understanding of topic and its application.

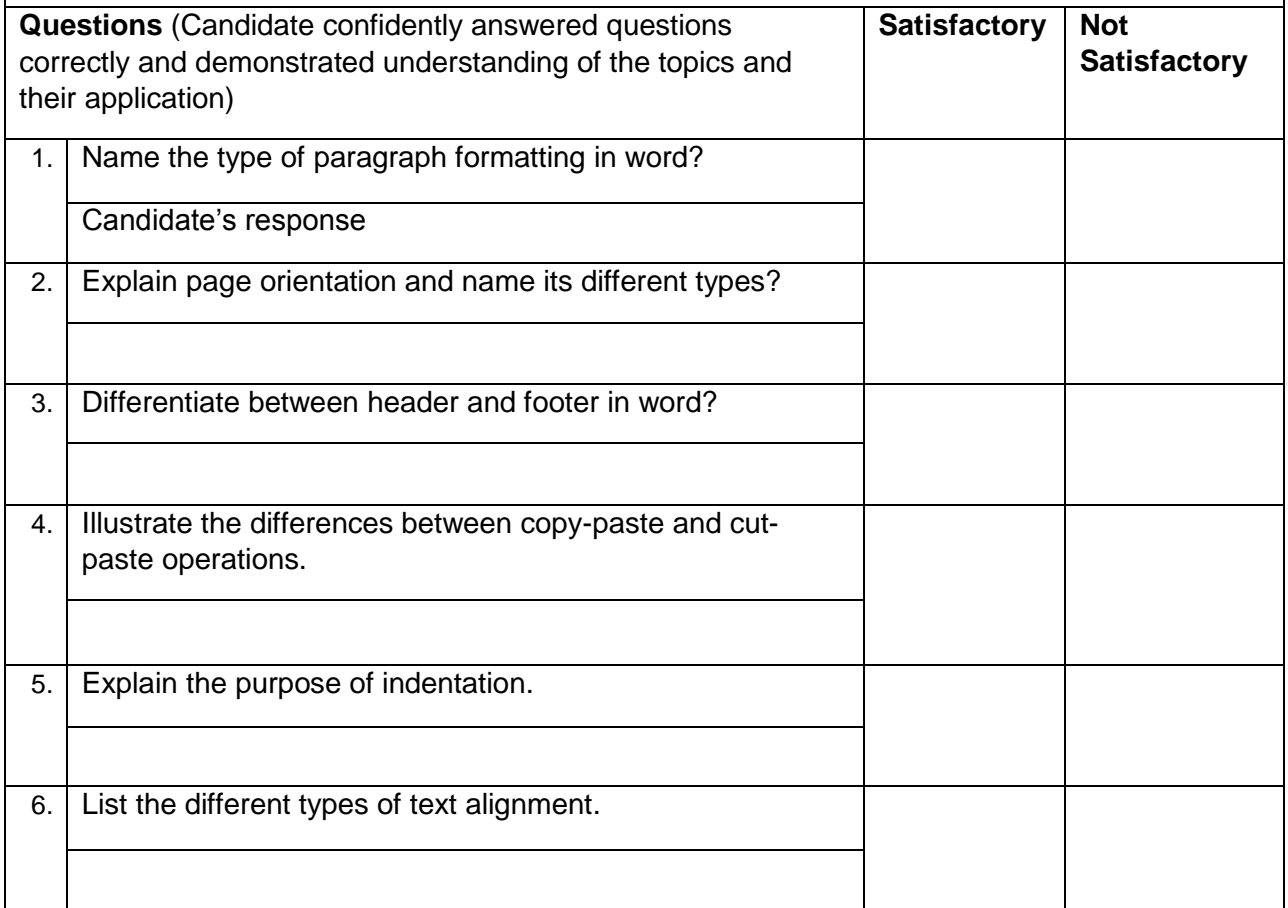

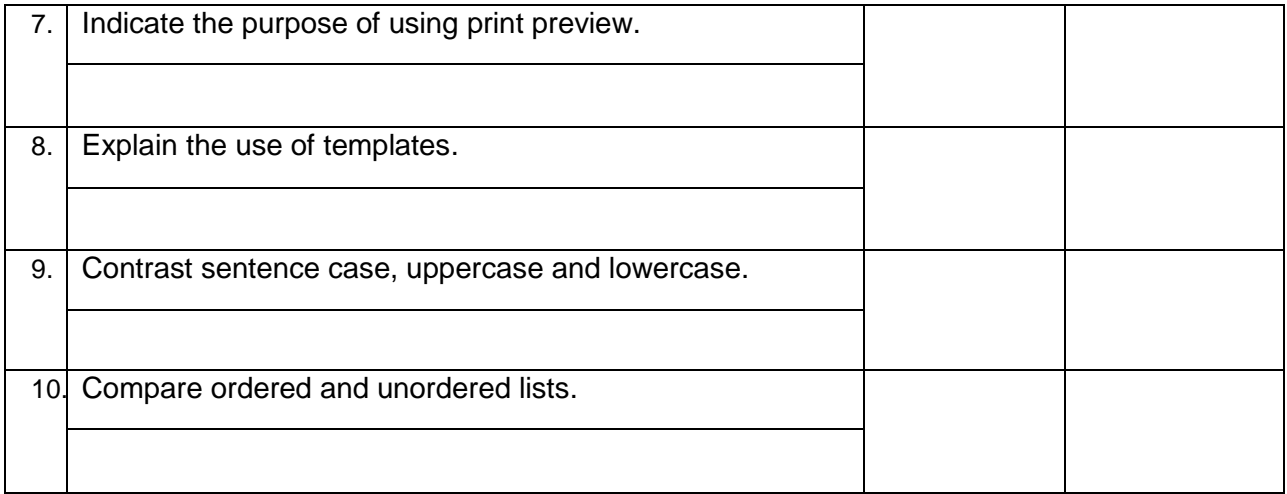

# **Self-Assessment Checklist**

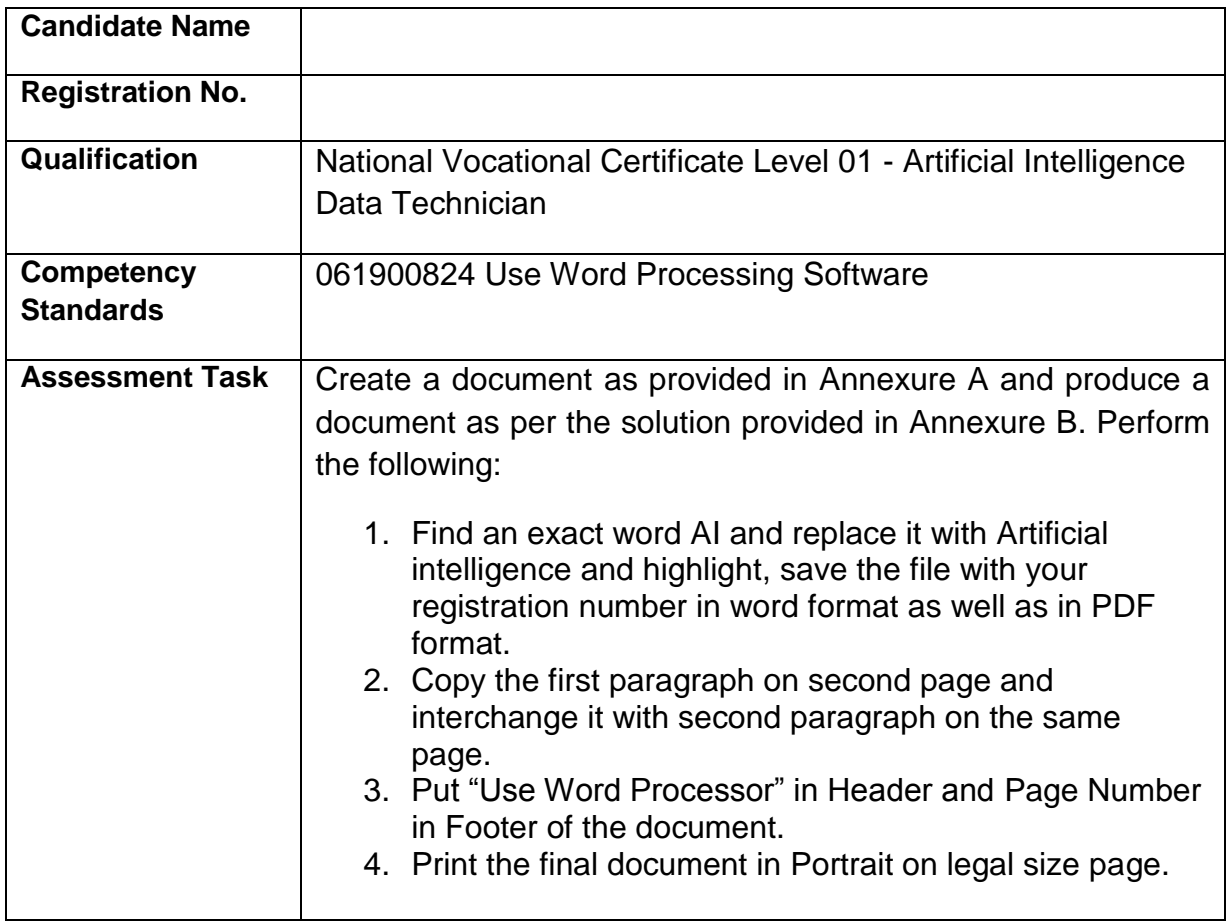

#### I can……………….

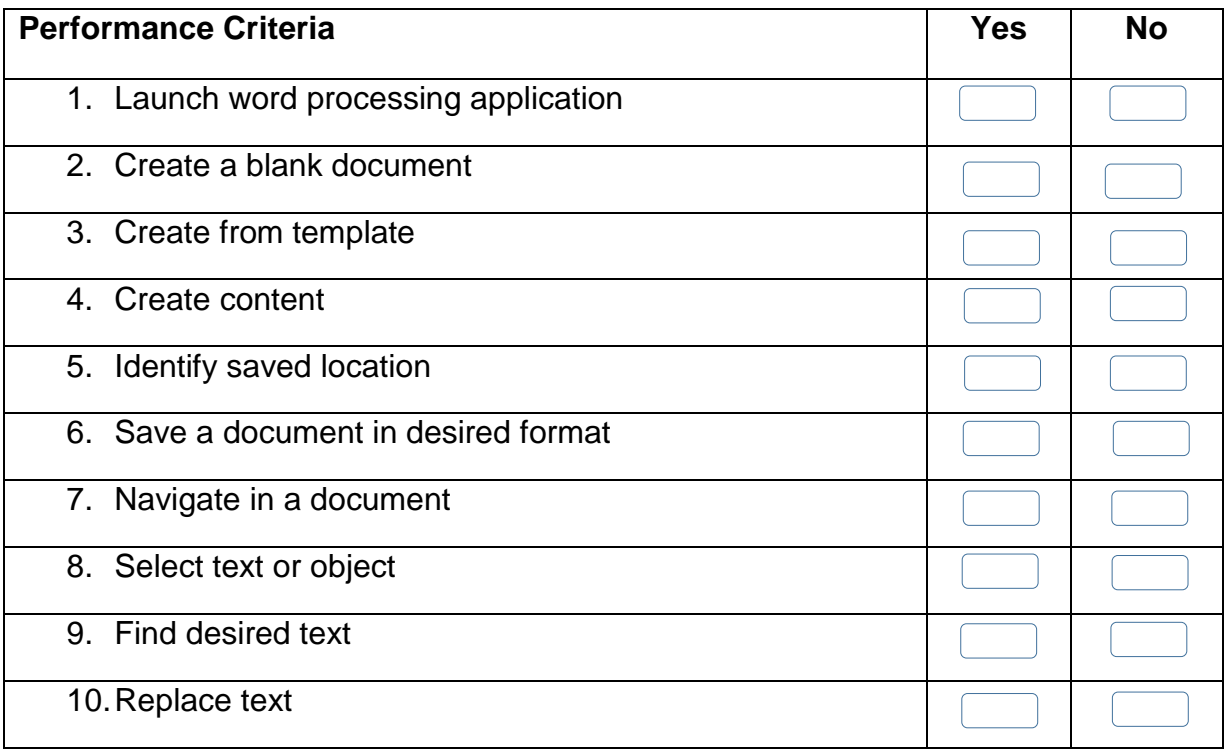

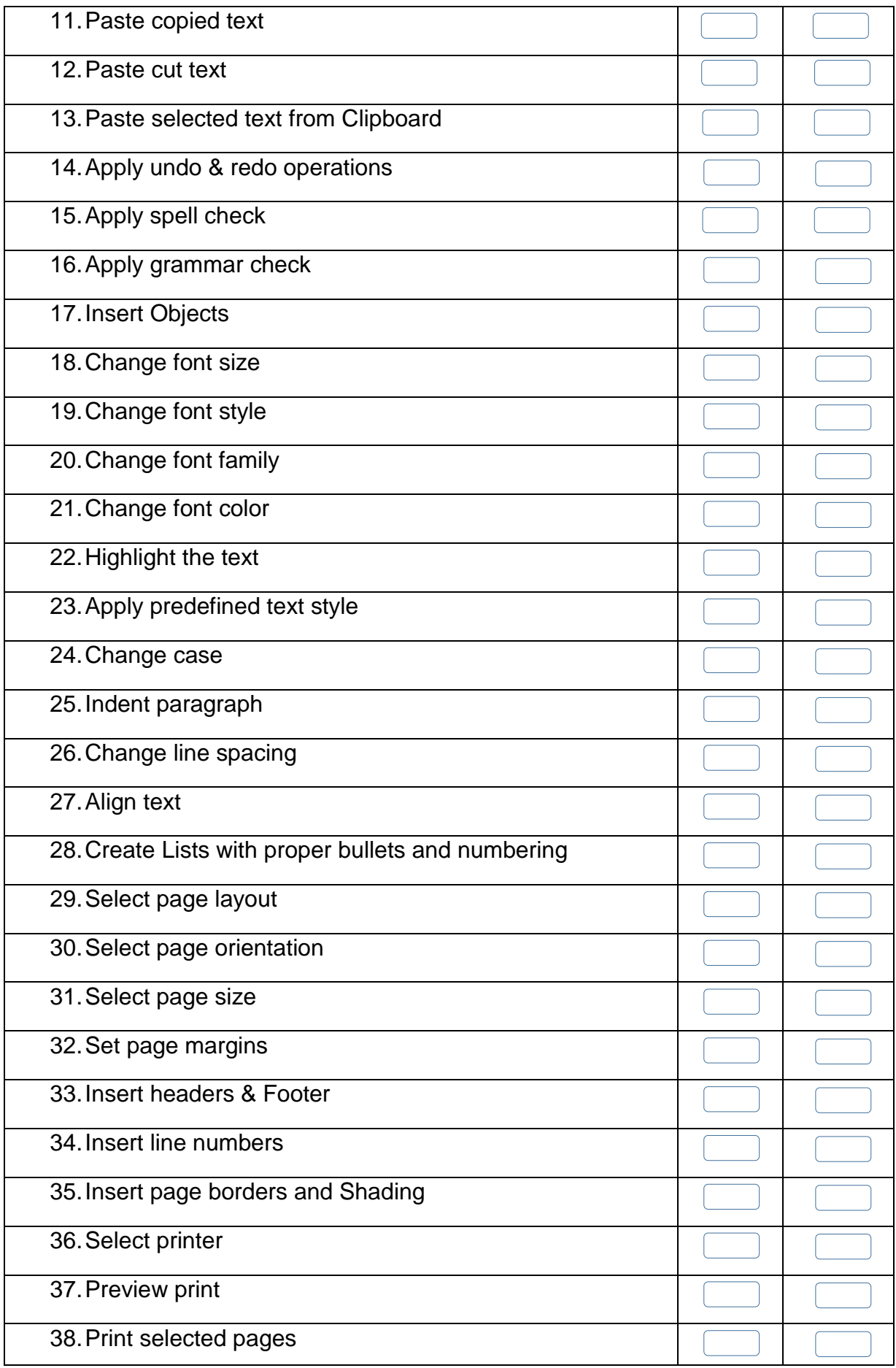

Candidate's Signature: ……………………… Assessor's Signature:

………………………………...

Date: …………………………………………...

# **Instruction Sheet for the Candidate**

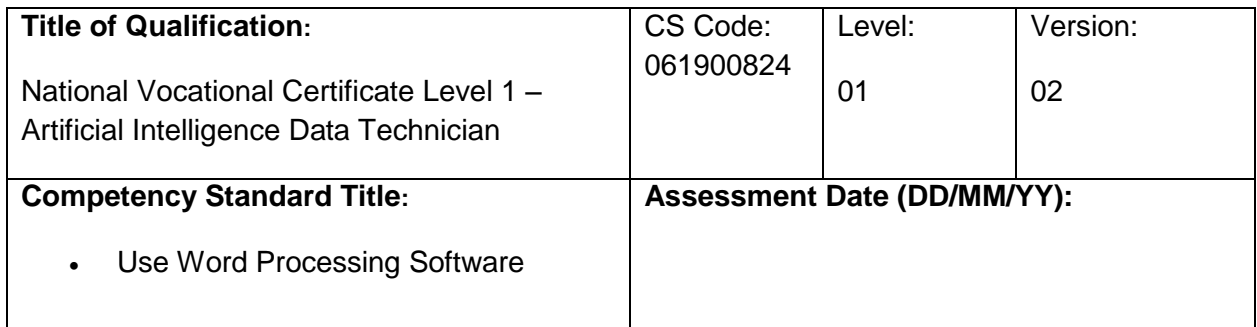

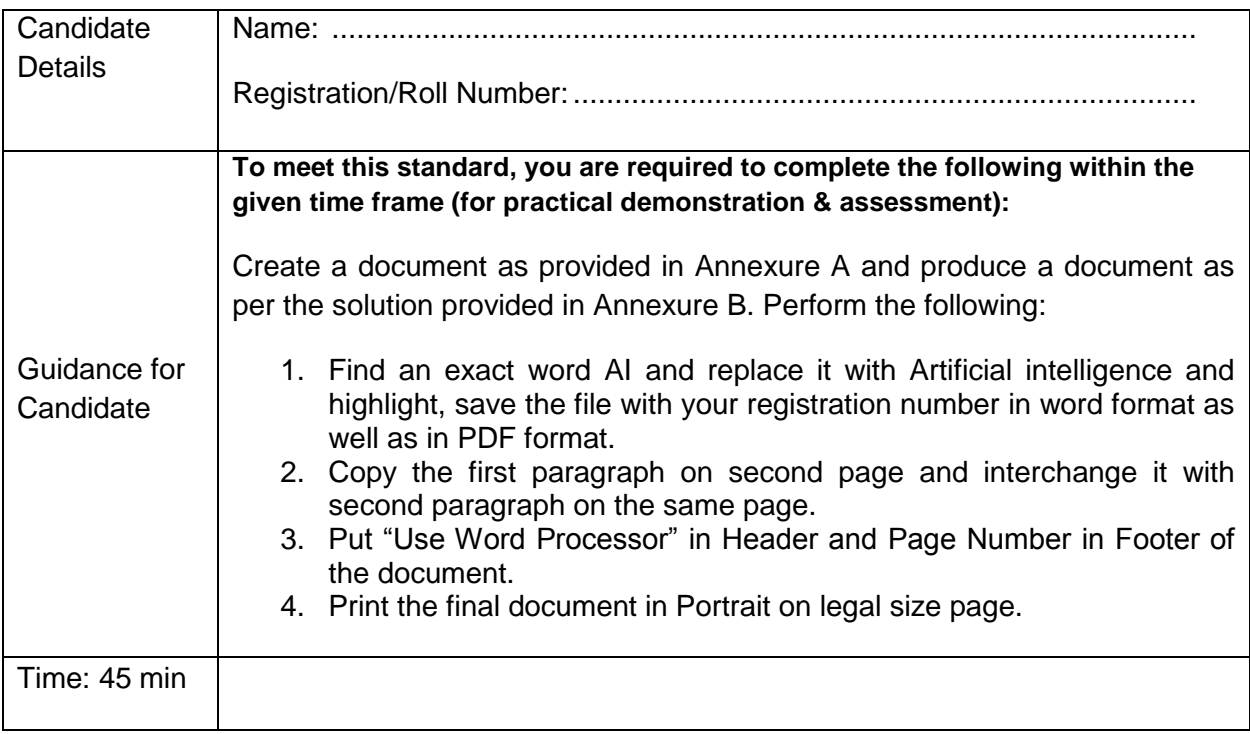

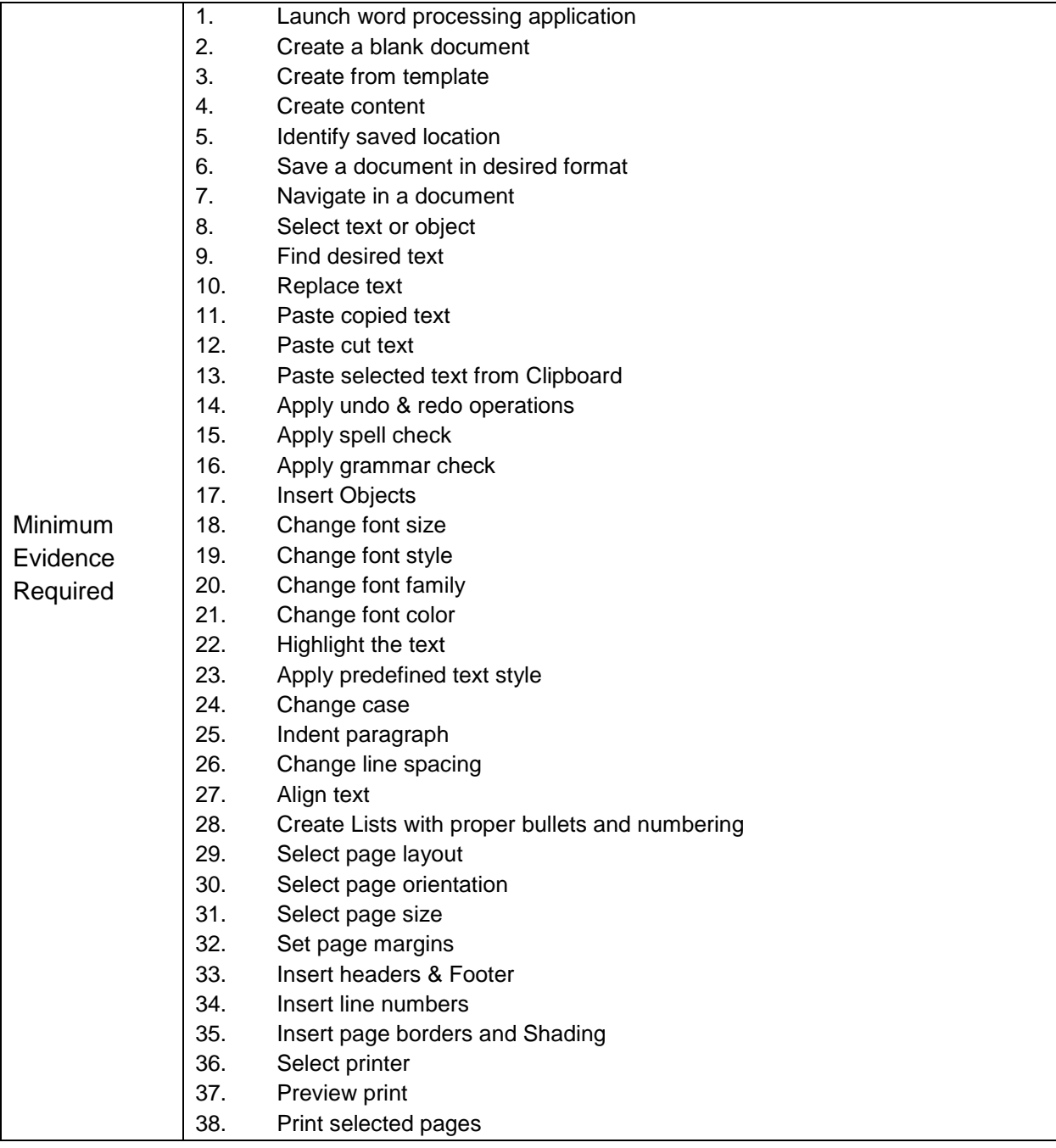

**Assessors Judgment Guide** (to be completed by the Assessor and signed both by the assessor and the candidate after the assessment)

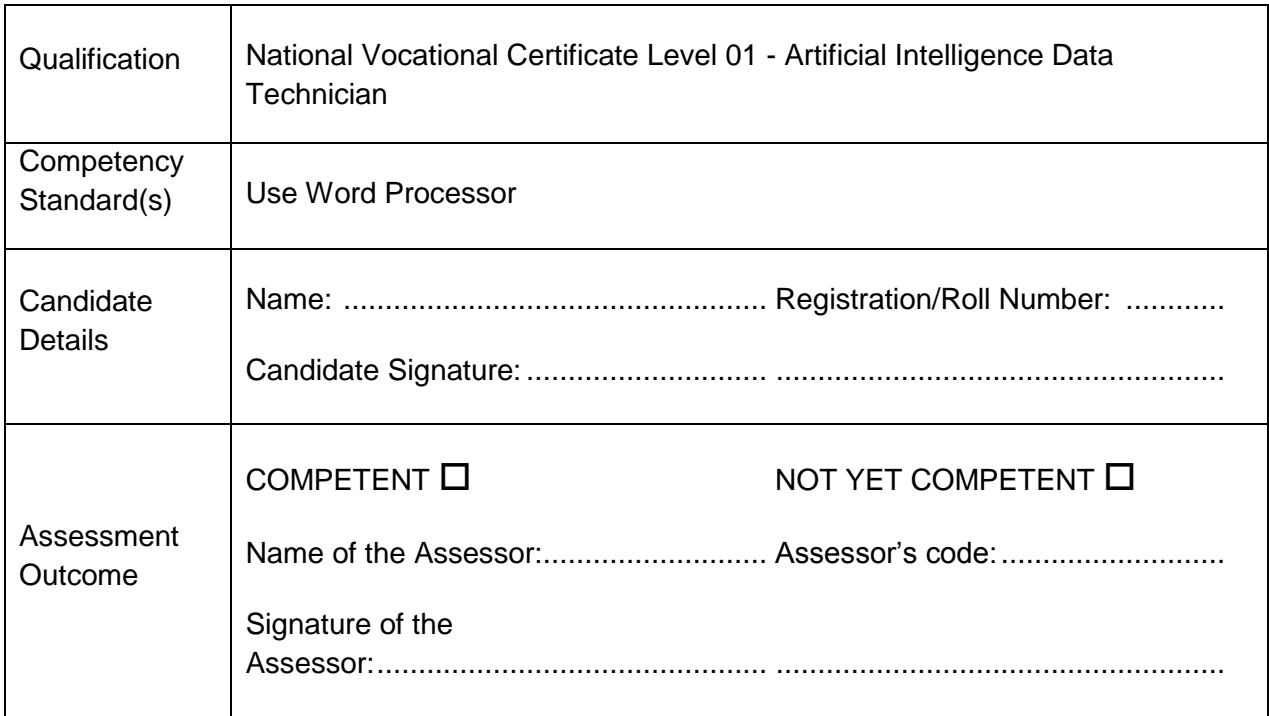

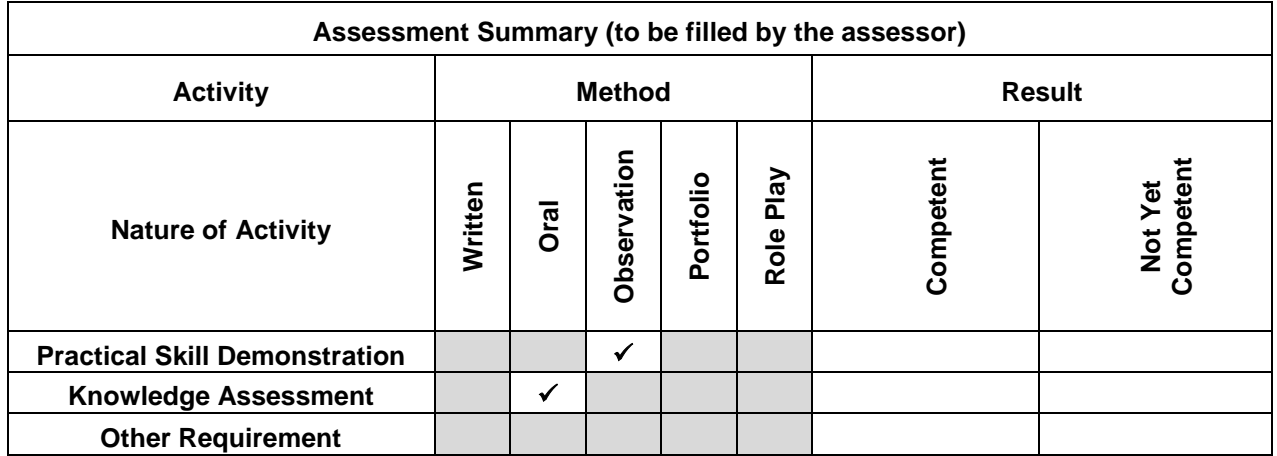

# **Observation Checklist**

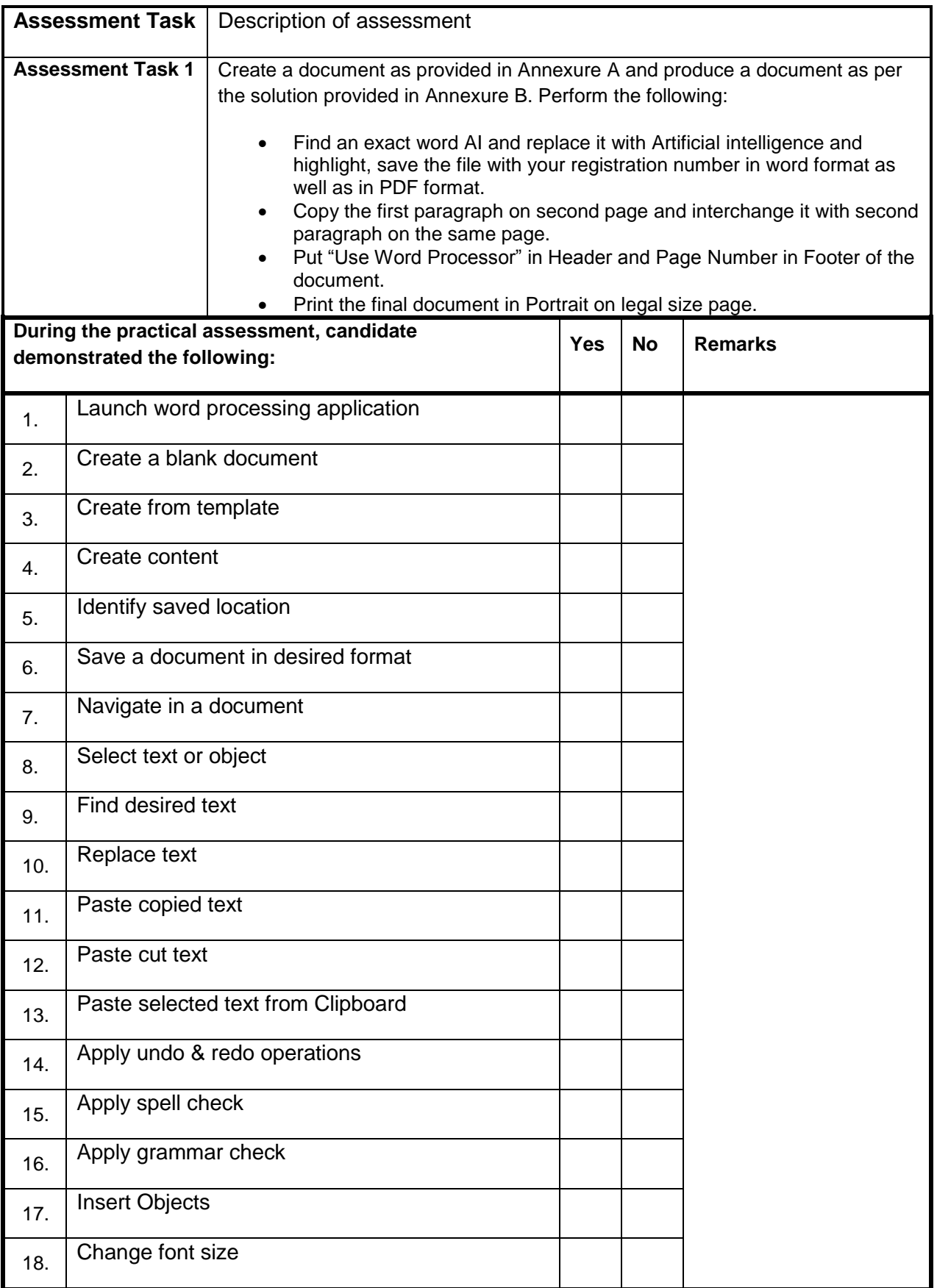

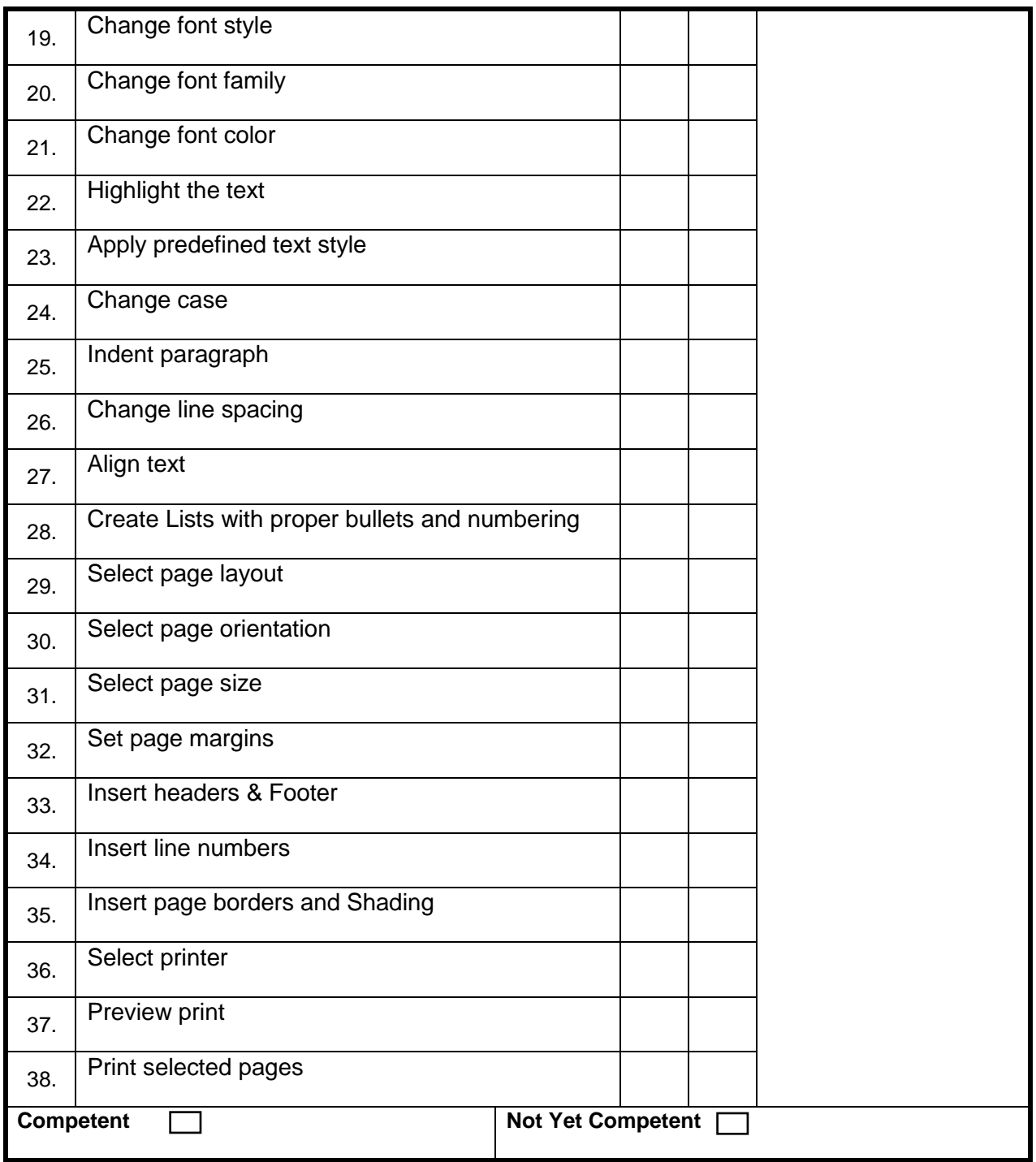

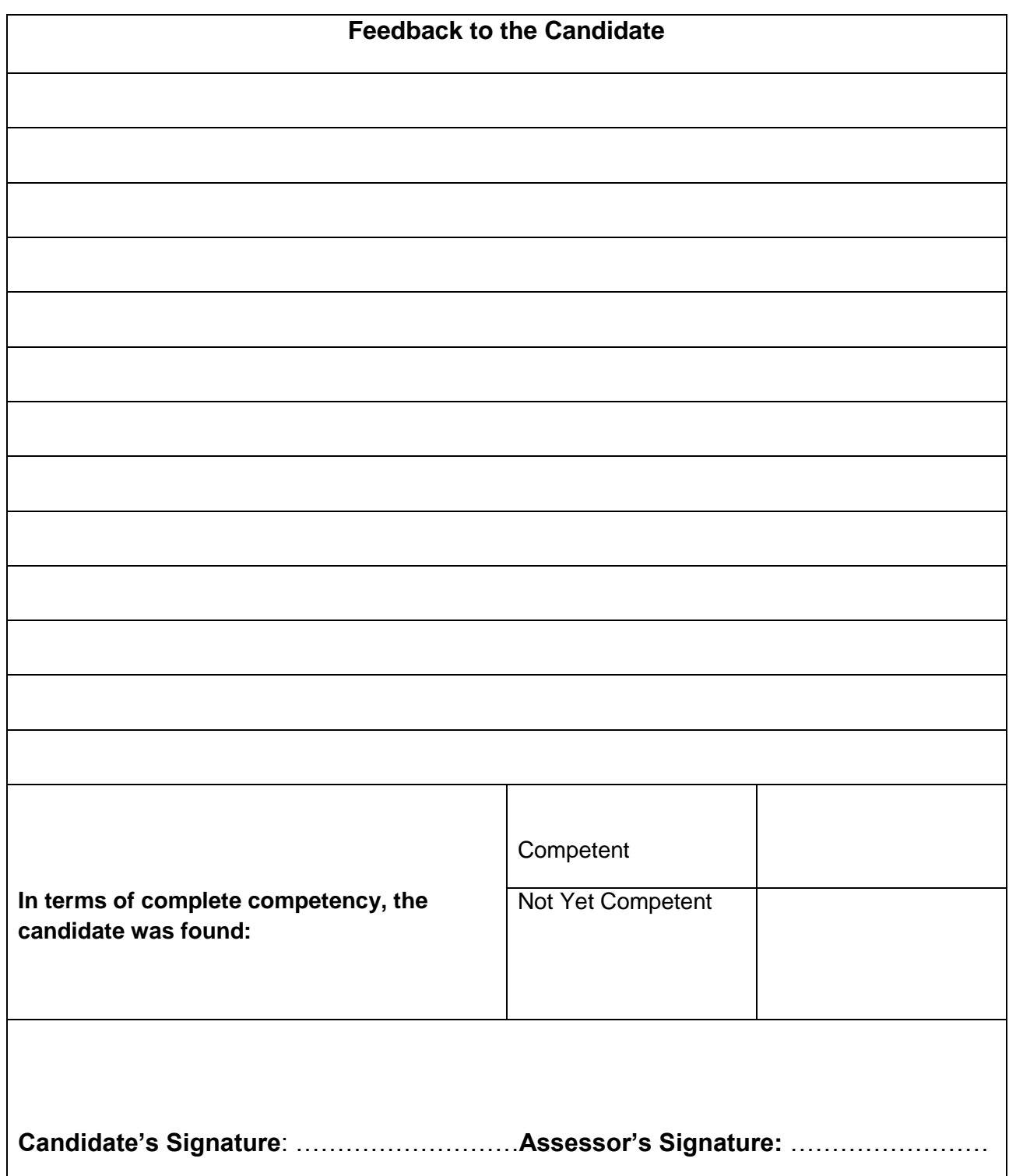

#### **Test Yourself (Multiple Choice Questions) MODULE 1**

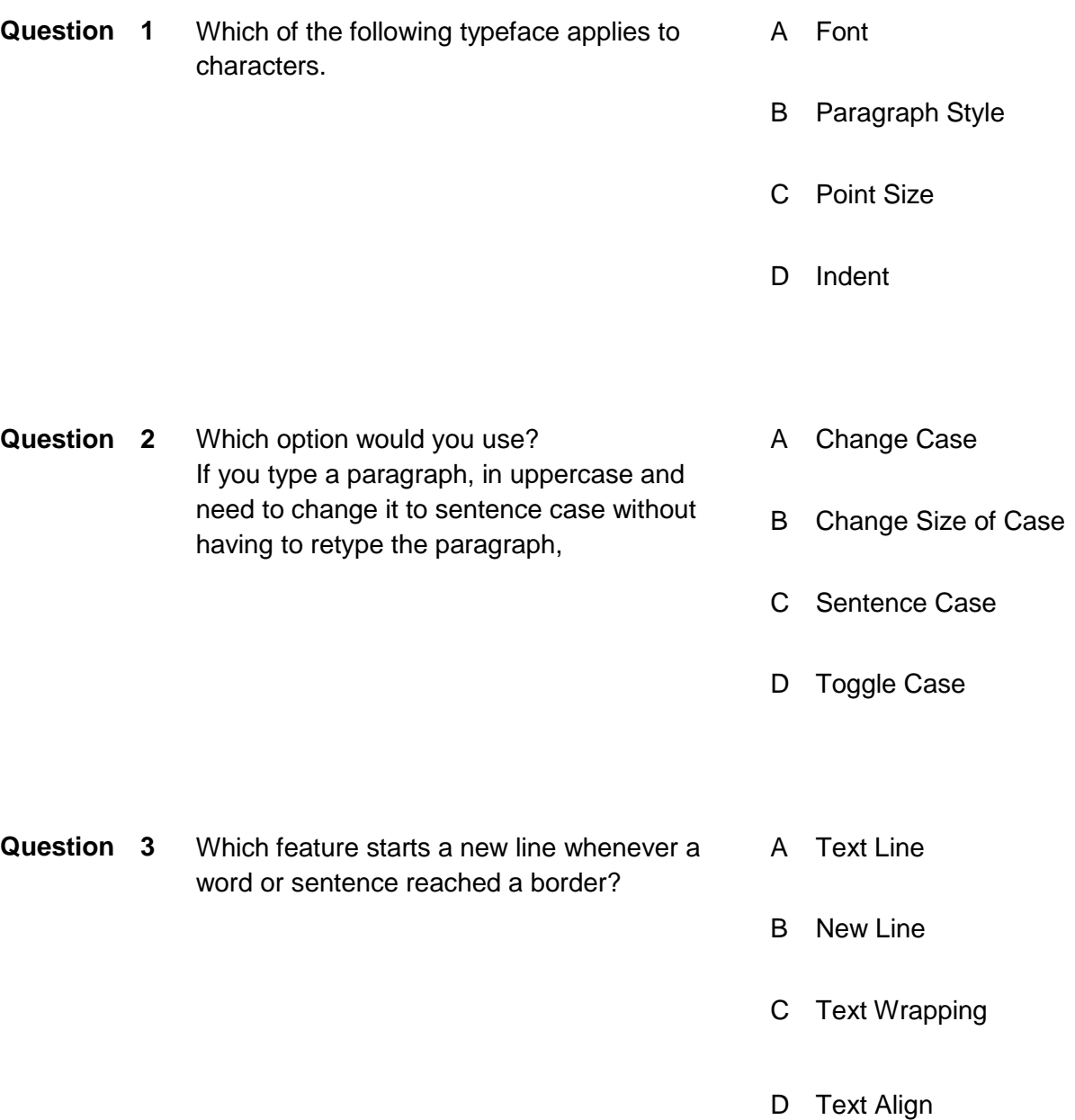

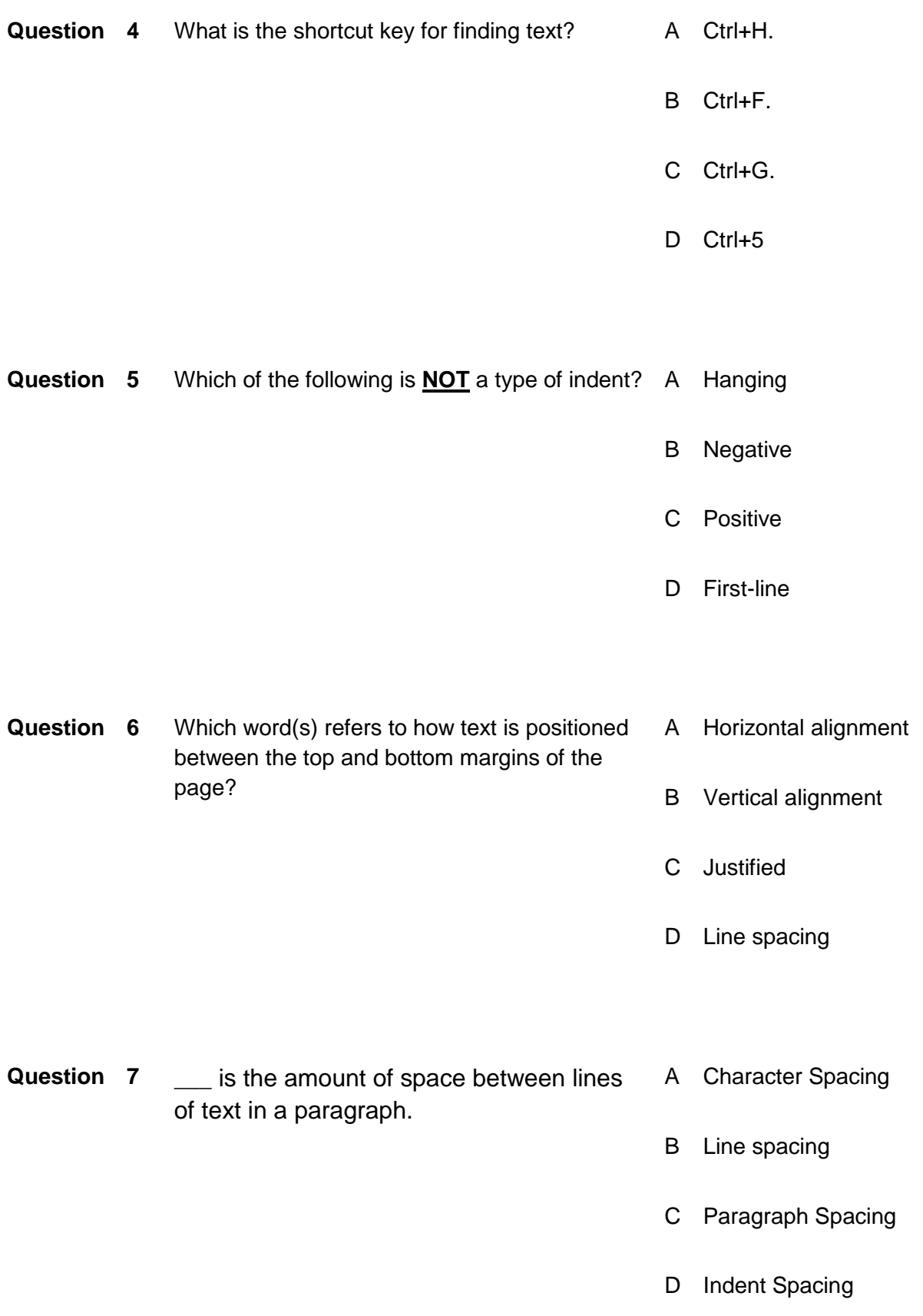

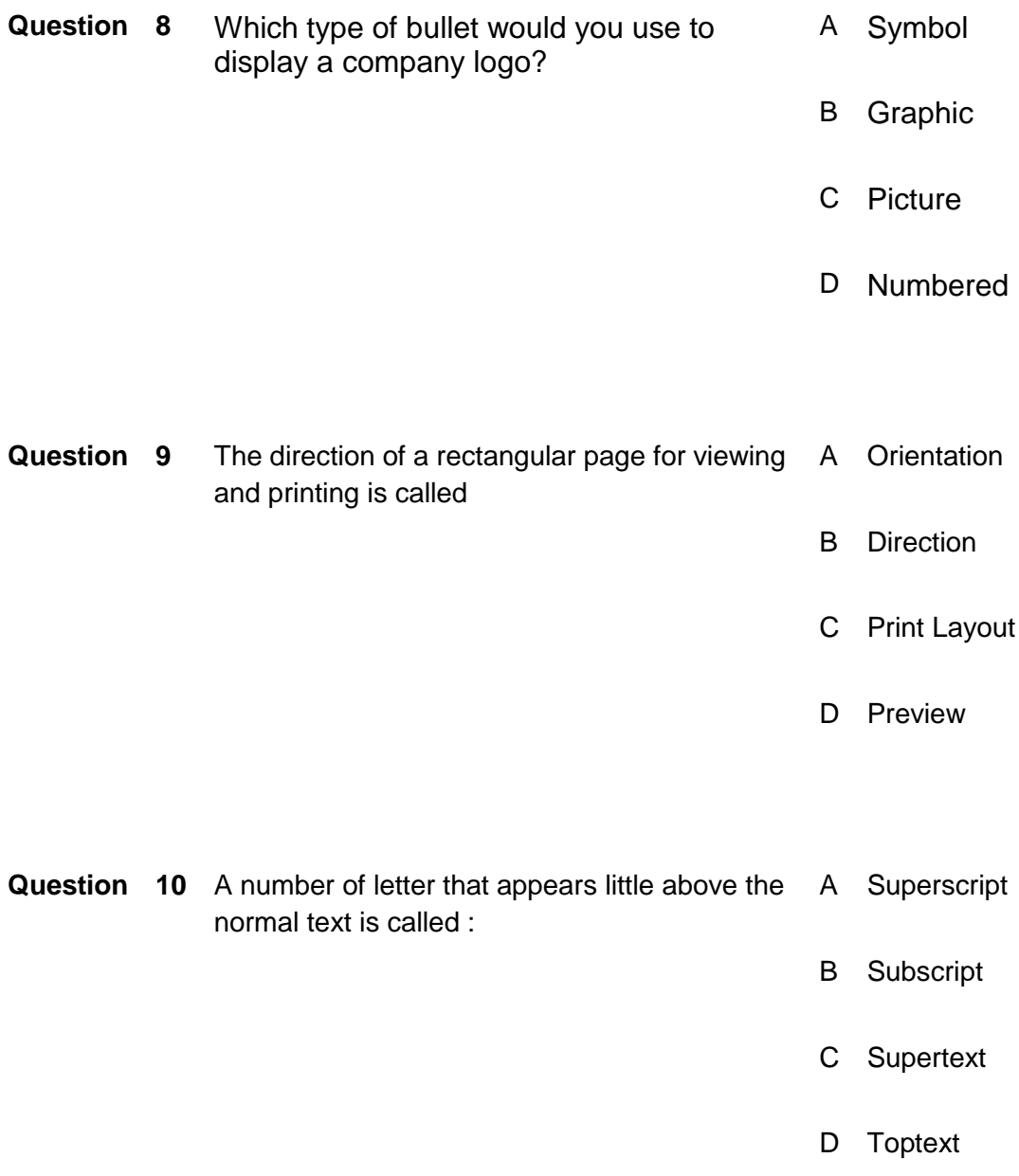

## **Answers key:**

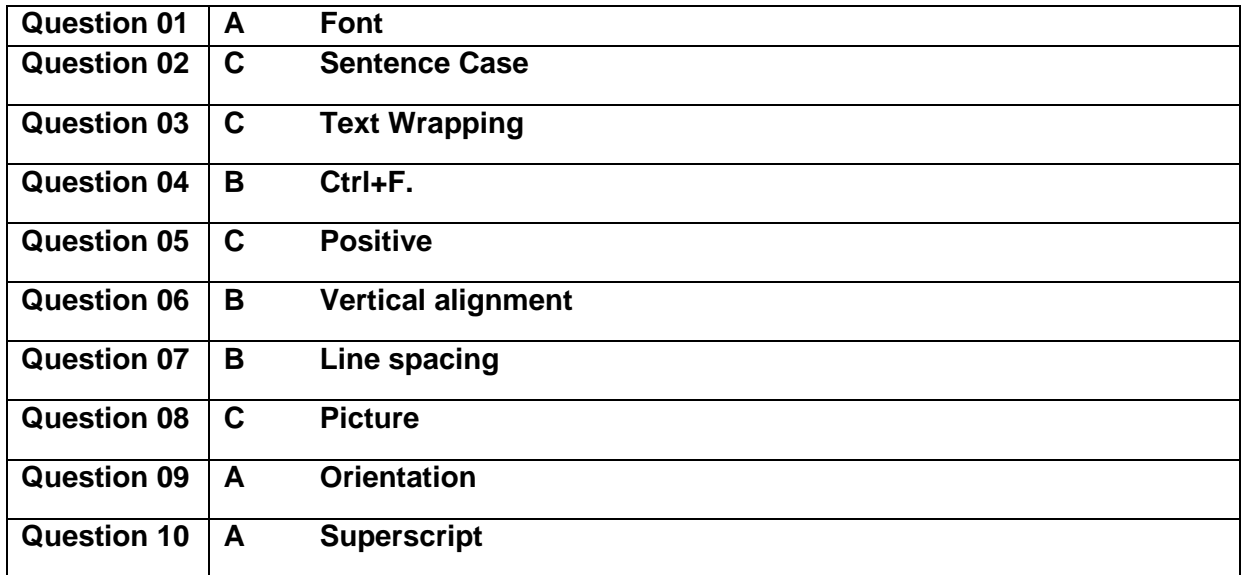

#### **ANNUXURE-A**

AI Data Technician

Modules of AI Data Technician

Word Processor

After the completion of this module the candidate will be able to operate and execute specified set of commands and tasks over the Word procesing software.

#### Spreadsheet

After this compete module the candidate will be able to gain the skills to operate the spreadsheets and work with it to manage and manipulte the documents and the different types of data.

#### Multimedia Processing

This module deals with the skills and knowledge required to perform multimedia processing, manipulate AV data in varius forms for further processing

#### Programming Language

This module will give the candidate, skills that will be used for the programming purposes in the applied Languages in the field of AI.

#### Setup Environmen t

After this competency standard the candidate will be able to setup environment in order to work on the programming and a variety of applications of the software's/hardware's

#### Scrape data

After the completon of this module the candidate will be able to Scrape different types of data from the Web, build web pages and extract data from a variety of e-sources.

#### Introduction

Definition/ Description of the training program for AI Data Technician

In order to build the capacity of technical and vocational training institutes in Pakistan through provision of demand driven competencies-based trainings in Information technology sector the NAVTTC, and TEVT Sector Support Program (TSSP) have joined hands together to develop qualifications for Information Technology sector.

These qualifications will not only build the capacity of existing workers of this sector but also support the youth to acquire skills best fit for this sector. The benefits and impact of development of these qualifications will be on both demand and supply side.

Based upon this demand of industry these competency‐based qualifications for AI Data Technician is developed under National Vocational Qualification Framework (NVQF) (Level 1 to 4). The qualifications mainly cover competencies along with related knowledge and professional skills which are essential for getting a job or self-employed.

The qualifications are also in line with the vision of Pakistan's National Skills Strategy (NSS), National TVET Policy and National Vocational Qualification Framework (NVQF). This provides policy directions, support and an enabling environment to the public and private sectors to impart training for skills development to enhance social and economic profile.

#### **Annesure-B**

# **Artificial Intelligence Data Technician**

*Modules of Artificial Intelligence Data Technician*

### Word Processor

After the *COMPLETION* of this module the candidate will be able to operate and execute specified set of commands and tasks over the Word processing software.

## **Spreadsheet**

After this compete module the candidate will be able to gain the skills to operate the *SPREADSHEETS* and work with it to manage and manipulate the documents and the different types of data.

## Multimedia Processing

This module deals with the skills and knowledge required to perform *MULTIMEDIA* processing, manipulate AV data in various forms for further processing

## Programming Language

This module will give the candidate, skills that will be used for the programming purposes in the applied *LANGUAGES* in the field of Artificial Intelligence.

## Setup Environment

After this competency standard the candidate will be able to *SETUP ENVIRONMENT* in order to work on the programming and **a variety of applications of the software's/hardware's** 

## Scrape data

After the completion of this module the candidate will be able to *SCRAPE* different types of data from the Web, build web pages and extract data from a variety of e-sources.

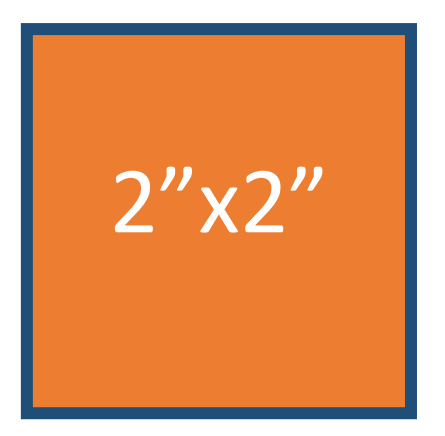

# **Introduction**

Q13\_Lv1\_AG\_Sum\_V2\_14-11-2019

Definition/ Description of the training program for Artificial Intelligence **Data Technician** 

These qualifications will not only build the capacity of existing workers of this sector but also

support the youth to acquire skills best fit for this sector. The benefits and impact of

development of these qualifications will be on both demand and supply side.

In order to build the capacity of technical and vocational training institutes in Pakistan through provision of demand driven competencies-based trainings in Information technology sector the NAVTTC, and TEVT Sector Support Program (TSSP) have joined hands together to develop qualifications for Information Technology sector.

Based upon this demand of industry these competency-based qualifications for Artificial

Intelligence Data Technician are developed under National Vocational Qualification

Framework (NVQF) (Level 1 to 4). The qualifications mainly cover competencies along with

related knowledge and professional skills which are essential for getting a job or self-

employed.

The qualifications are also in line with the vision of Pakistan's National Skills Strategy (NSS), National TVET Policy and National Vocational Qualification Framework (NVQF). This provides policy directions, support and an enabling environment to the public and private sectors to impart training for skills development to enhance social and economic profile.

## **Knowledge Assessment**

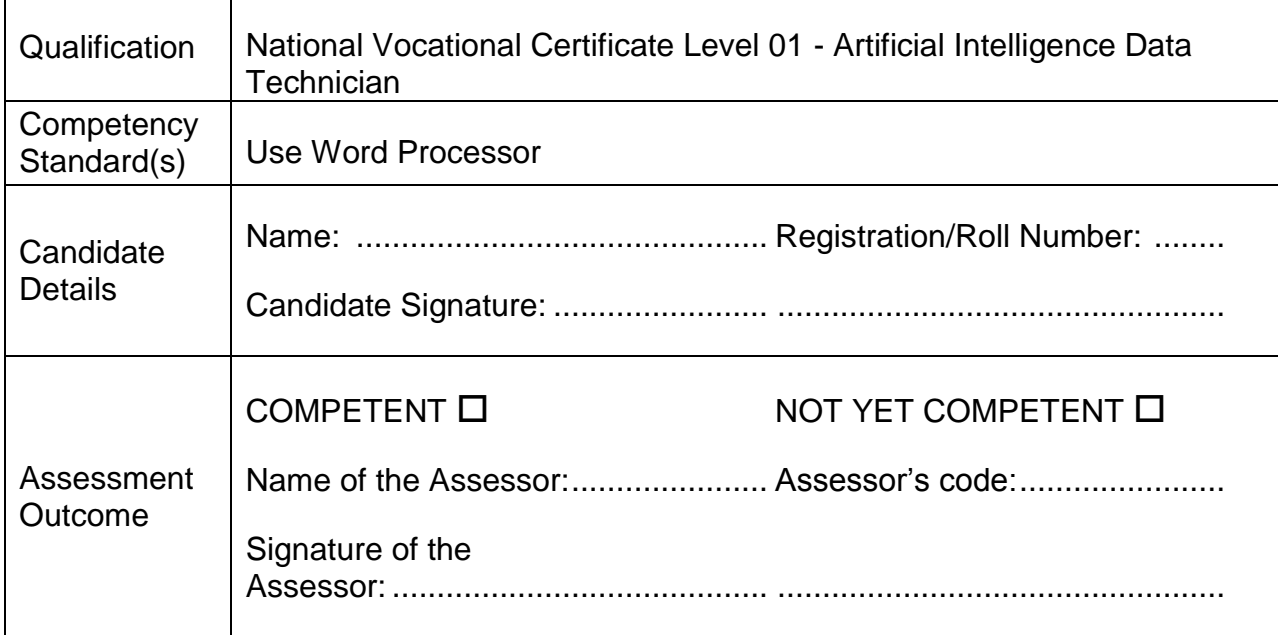

Candidate's response is not required to be identical, but similar concepts and/or keywords must be used. Oral questioning may be used to clarify candidate understanding of topic and its application.

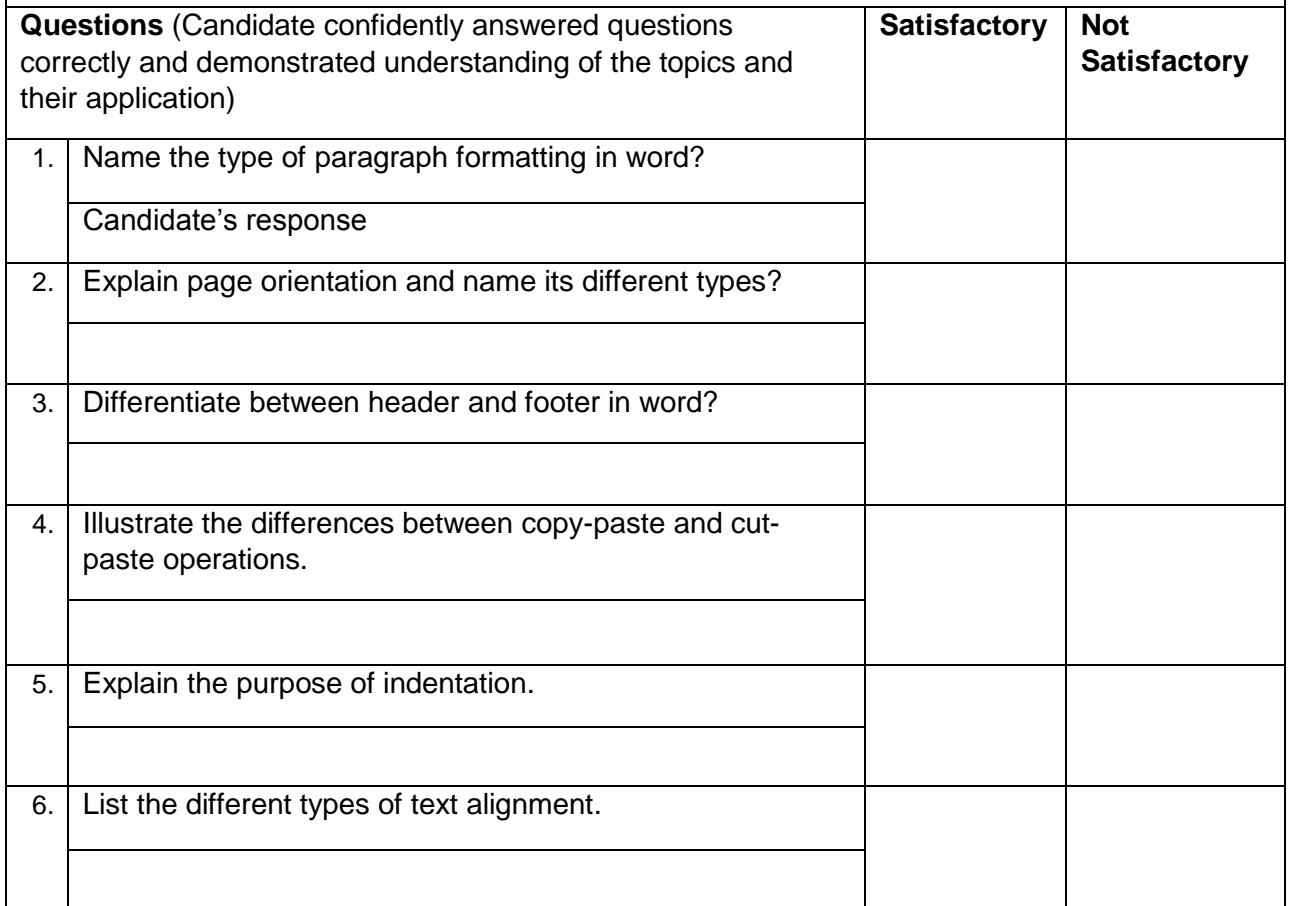

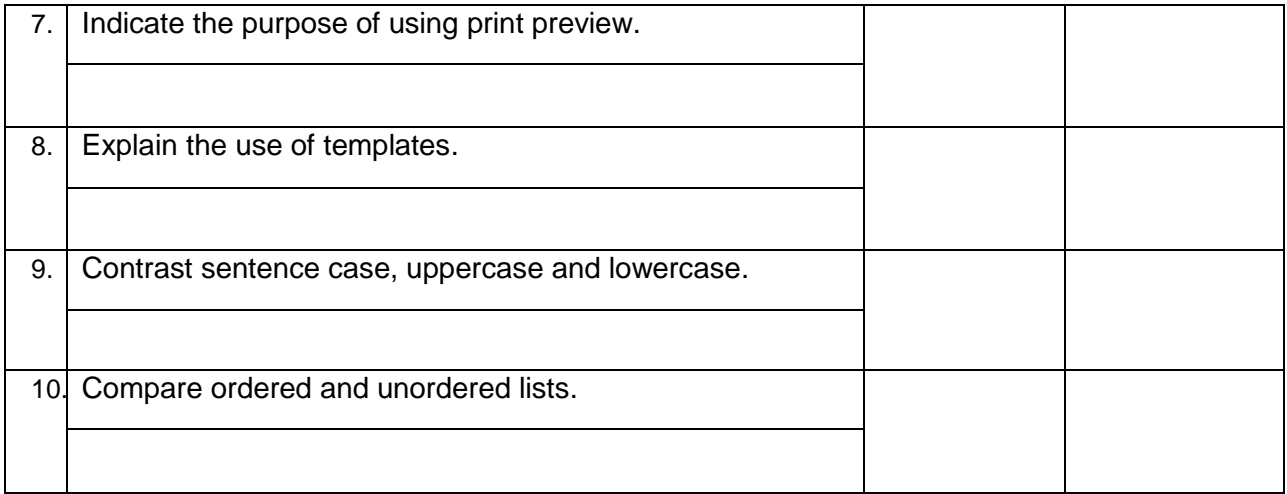

#### National Vocational and Technical Training Commission (NAVTTC)

2 Plot 38, Kirthar Road, Sector H-9/4, Islamabad, Pakistan

- € +92 51 9044 322
- ₩ +92 51 9044 322
- $\textcircled{\tiny \textcircled{\tiny \textcircled{\tiny \textcirc}}}$  info@navttc.org
- Www.navttc.org